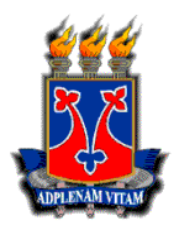

## UNIVERSIDADE ESTADUAL DO SUDOESTE DA BAHIA PROGRAMA DE PÓS-GRADUAÇÃO EM CIÊNCIAS AMBIENTAIS

# Impacto da Escassez de Chuva na Produção Pecuária da Microrregião de Itapetinga

Romário Oliveira de Santana

Itapetinga - BA Abril/2018

## UNIVERSIDADE ESTADUAL DO SUDOESTE DA BAHIA PROGRAMA DE PÓS-GRADUAÇÃO EM CIÊNCIAS AMBIENTAIS

## Impacto da Escassez de Chuva na Produção Pecuária da Microrregião de Itapetinga

Autor: Romário Oliveira de Santana Orientador: Danilo Paulúcio da Silva

Dissertação apresentada como parte das exigências para obtenção do título de MESTRE EM CIÊNCIAS AMBIENTAIS, no Programa de Pós-Graduação Stricto Sensu em Ciências Ambientais da Universidade Estadual do Sudoeste da Bahia - Área de concentração: "Tecnologias para Soluções de Problemas Socioambientais"

Itapetinga - BA Abril/2018

577.27 Santana, Romário Oliveira de

### S223i

 Impacto da escassez de chuva na produção pecuária da microrregião de Itapetinga. / Romário Oliveira de Santana. – Itapetinga, BA: UESB, 2018.

79fl.

 Dissertação apresentada como parte das exigências para obtenção do título de MESTRE EM CIÊNCIAS AMBIENTAIS, ao Programa de Pós-Graduação *Stricto Sensu* em Ciências Ambientais, da Universidade Estadual do Sudoeste da Bahia - Área de concentração: Tecnologias para Soluções de Problemas Socioambientais. Sob a orientação do Prof. D.Sc. Danilo Paulúcio da Silva.

1. Produção pecuária - Degradação da pastagem. 2. Disponibilidade hídrica – Análise da Precipitação. 3. Recursos naturais - Gestão ambiental. I. Universidade Estadual do Sudoeste da Bahia - Programa de Pós-Graduação em Ciências Ambientais, C*ampus* de Itapetinga. II. Silva, Danilo Paulúcio da. III. Título.

**CDD(21): 577.27**

Catalogação na Fonte: Adalice Gustavo da Siva – CRB 535-5ª Região Bibliotecária – UESB – Campus de Itapetinga-BA

Índice Sistemático para desdobramentos por Assunto:

- 1. Produção pecuária Degradação da pastagem
- 2. Disponibilidade hídrica Análise da Precipitação
- 3. Recursos naturais Gestão ambiental

iv

## ROMÁRIO OLIVEIRA DE SANTANA

### "IMPACTO DA ESCASSEZ DE CHUVA NA PRODUÇÃO PECUÁRIA DA **MICRORREGIÃO DE ITAPETINGA"**

Dissertação apresentada ao Programa de Pós-Graduação em Ciências<br>Ambientais da Universidade Estadual do Sudoeste da Bahia, Campus de Itapetinga, BA. Área de Concentração: Meio Ambiente e Desenvolvimento.

Aprovada em: 22/02/2018

#### **BANCA EXAMINADORA**

Prof. Dr. Danilo Paulúcio da Silva (Orientador/UESB) Prof. Dr. José Wildes Barbosa dos Santos (UESB) **Chottcher** 

Prof<sup>a</sup>. Dr<sup>a</sup>. Claudia Bottcher (Bolsista PNPD/UESB)

### AGRADECIMENTOS

Aos meus pais José e Maria Rita, pelos ensinamentos, dedicação, amor, carinho e confiança a mim depositados.

As minhas irmãs Alana, Beatriz e Tamires e meu irmão Leandro, pelo apoio, carinho, confiança e por sempre estarem presentes.

A minha cunhada, Jocilene, e meu cunhado, Jefferson, pelo apoio, carinho e atenção.

Ao Prof.º Dr.º Danilo Paulúcio da Silva, pela orientação, constates auxílios, conselhos, apoio, amizade, incentivos e ensinamentos desde a graduação.

A Prof.ª Dr.ª Flávia Mariani Barros, pela orientação, ensinamentos e por ter me acolhido na iniciação cientifica durante a graduação.

Aos professores do Mestrado em Ciências Ambientais da UESB, pelos ensinamentos compartilhados.

A coordenação do Mestrado em Ciências Ambientais, em especial a Daniele e Nilza.

Ao Alison, por ter sido um grande amigo de todas as horas nestes últimos anos.

Ao Max, pela incrível amizade criada desde o primeiro semestre da graduação até os dias atuais. Suas ajudas, incentivos, apoio e amizade foram fundamentais nessa jornada.

Ao Arthur e Gui, que se tornaram minha família, muito obrigado pelo apoio, amizade e convivência durantes todos esses anos.

A colega e amiga Nay, pelas sugestões, risadas, ajudas, incentivos, ensinamentos e apoio durante todos esses anos.

Aos companheiros do Rotaract Club de Itapetinga, em especial Gabriel, que se tornou um grande amigo.

Aos amigos que fiz nessa jornada, em especial João, Kauana e Robson, a amizade de vocês me proporcionou apoio e confiança.

Aos colegas e amigos do mestrado, em especial a Clai, pelos conhecimentos e risadas compartilhadas.

Aos amigos Raiza, Dany, Márjorie, Keila, Jhones, Stênio, Milka, Neura, Lucas e Fábio, pelo companheirismo e amizade.

A Universidade Estadual do Sudoeste da Bahia pelo espaço, estrutura e bolsas concedidas.

A Coordenação de Aperfeiçoamento de Pessoal de Nível Superior (CAPES) e a Fundação de Amparo à Pesquisa do Estado da Bahia – FAPESB pelo apoio financeiro concedido para realização desta pesquisa.

# SUMÁRIO

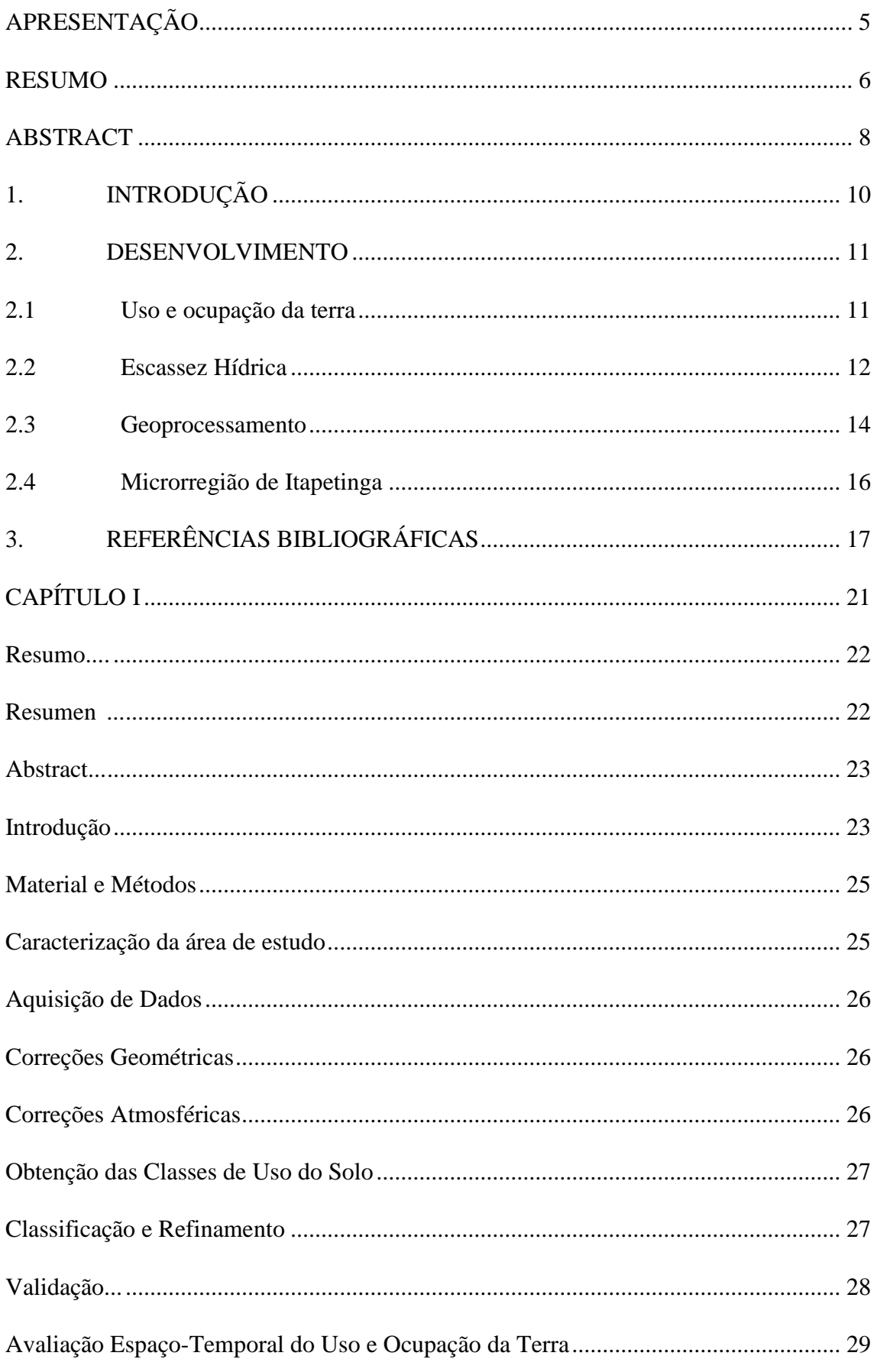

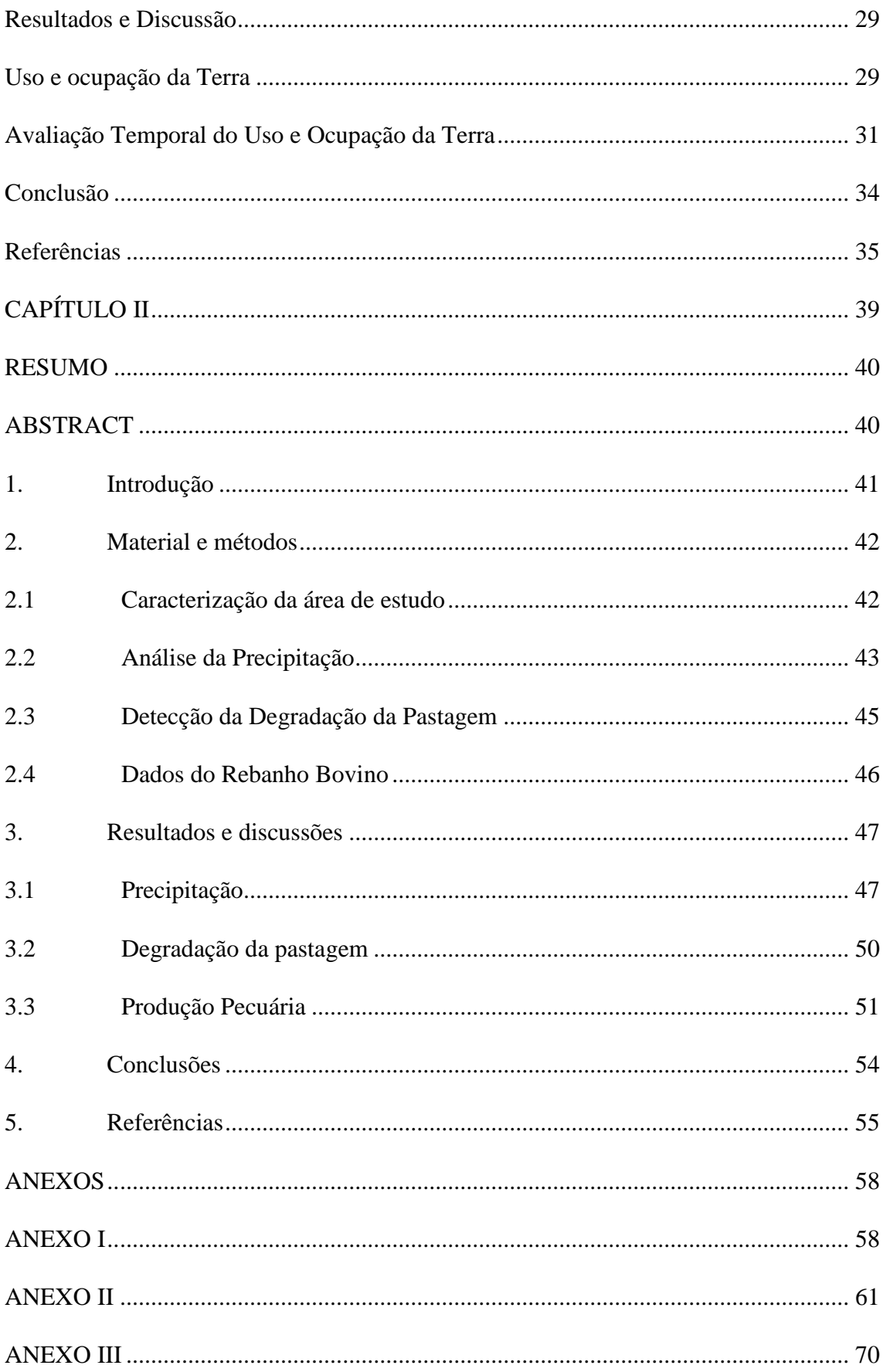

## APRESENTAÇÃO

<span id="page-9-0"></span>Este trabalho possui dois capítulos (artigos), destinados ao mesmo periódico cujas normas estão dispostas em Anexo. A dissertação seguiu o formato alternativo proposto pelas Normas para Dissertação/Tese para elaboração e impressão de Teses e Dissertações indicado pelo colegiado do Programa de Pós Pós-Graduação em Ciências Ambientais (PPGCA) da Universidade Estadual do Sudoeste da Bahia (UESB) de 2015. Optou-se pelo uso das normas da Associação Brasileira de Normas Técnicas (ABNT, 2002).

O primeiro capítulo, com título MUDANÇA DO USO E OCUPAÇÃO DA TERRA NA MICRORREGIÃO DE ITAPETINGA – BAHIA teve por objetivo realizar análise espaçotemporal do uso e da cobertura do solo na microrregião de Itapetinga, no período compreendido entre 1997 e 2016. O artigo será destinado a Revista GAIA SCIENTIA (Anexo I).

O segundo capitulo, com título Escassez de Chuva e a Produção Bovina na Microrregião de Itapetinga-BA, teve por objetivo analisar os efeitos de escassez de chuva na microrregião de Itapetinga e seus impactos na produção pecuária. O artigo será destinado a Revista Pesquisa Agropecuária Brasileira (Anexo II).

Espera-se que, o presente estudo, gere informações que possam ser utilizadas nas tomadas de decisões visando o desenvolvimento sustentável.

### RESUMO

<span id="page-10-0"></span>SANTANA, R, O. Impacto da Escassez de Chuva na Produção Pecuária da Microrregião de Itapetinga: UESB, 2018, 69 p, (Dissertação – Mestrado em Ciências Ambientais, Área de concentração em Tecnologias para Soluções de Problemas Socioambientais), 1

A microrregião de Itapetinga é uma das principais regiões econômicas da Bahia principalmente devido as atividades da agropecuária que injeta milhões de reais anualmente na região. Devido à grande importância dessa região, faz-se necessária a implementação de estudos que possam gerar informações que venham servir como subsidio para melhor gestão dos recursos naturais. Diante do exposto, o presente estudo teve como objetivo caracterizar o estresse hídrico na microrregião no período entre 2014 e 2016, avaliou como a paisagem foi alterada nesse período e quais foram os impactos dessas alterações na produção bovina da microrregião de Itapetinga. Os dados de chuvas foram obtidos a partir das séries históricas de 22 estações pluviométricas disponibilizadas no banco de dados da Agência Nacional das Águas. Esses dados foram processados e interpolados visando à obtenção de médias mensais e anuais da microrregião, a partir desses dados foi realizado o cálculo do índice de anomalia negativo de chuvas. Para realização do presente estudo utilizou-se imagens espectrais dos satélites Landsat TM-5 e Landsat OLI-8 para realização da classificação supervisionada e identificação da degradação da pastagem na microrregião. A classificação supervisionada foi realizada utilizando o método Support Vector Machines (SVM). A validação do mapeamento foi realizado a partir do cálculo de índice Kappa e coeficiente de exatidão global, também foram calculados índices de exatidão do produtor e consumidor para cada classe temática. A identificação da degradação da pastagem foi realizada a partir da utilização de índices de vegetação para os anos de 2014, 2015 e 2016. Após o cálculo dos índices de vegetação e identificação da cobertura vegetal da pastagem foi realizada a classificação dessa cobertura em quatro níveis de degradação, posteriormente foi calculado o índice de degradação da pastagem. Foram utilizados dados de produção de leite, número de bovinos abatidos, população bovina para o período de 2014 e 2016 e mortalidade do rebanho entre 2015 e 2016. Os resultados encontrados indicam que a microrregião de Itapetinga apresentou redução nos valores das lâminas precipitadas anuais no período entre 2014 e 2016. Dos 36 meses analisados 22 foram classificados como período seco segundo o índice de anomalia negativo de chuvas, nesse período o déficit acumulado no período de estudo foi de 67,1%. Dentre os municípios que compõe a microrregião, Nova Canaã e Iguaí foram os mais afetados com reduções de 92,7% e 88,3%, respectivamente. Em relação a classificação supervisionada, os valores do índice Kappa e coeficiente de exatidão global, 0,71 e 79,8%, respectivamente, indicam boa qualidade da classificação. Dentre as classes analisadas a Floresta Ombrófila, Floresta Semidecidual, Floresta Decidual e Corpos D'água foram as que apresentaram melhores índices individuais, o que indica menor sobreposição dessas classes e maior verdade quando comparada com a imagem de referência. No período em estudo constatou-se aumento da área de Pastagem Seca, resultado condizente com o esperado, uma vez que o ano de 2016 e os anos que o antecederam foram caracterizados por redução dos índices pluviométricos. O manejo inadequado das áreas de pastagem associado a redução da precipitação contribuíram para o aumento da degradação da pastagem no período de estudo. O índice de degradação da pastagem apresentou aumento de 1,08 em 2014 para 2,06 em 2016, evidenciando o aumento da área de pastagem degradada. De forma geral, a microrregião de Itapetinga apresentou decréscimo na produção de leite e no número de animais abatidos no período entre 2014 e 2016. A taxa de mortalidade do rebanho foi de 2,91%, sendo o município de Macarani o mais afetado com mortalidade de 5%. A diminuição do rebanho e da área

**.** 

<sup>&</sup>lt;sup>1</sup> Orientador: Danilo Paulúcio da Silva, Dsc., UESB.

produtiva da pastagem afetou a produção de carne e leite da microrregião que apresentaram reduções de 18,92% e 25,36%, respectivamente. O prejuízo estimado dessas reduções ultrapassa os R\$ 200 milhões. Esse valor tende aumentar se for considerado os valores necessários para recuperação da pastagem e reestruturação da produção bovina. A degradação dos recursos naturais da microrregião de Itapetinga potencializou os efeitos da escassez de chuva no período de estudo, faz-se necessário adoção de medidas que visem a reestruturação da produção bovina e também a adoção de práticas de recuperação e conversação dos recursos naturais da região.

**Palavras-chave**: agropecuária, disponibilidade hídrica, recursos naturais

### ABSTRACT

<span id="page-12-0"></span>SANTANA, R. O. Impact of Rain Scarcity on Livestock Production in the Itapetinga Microregion: UESB. 2018. 69 p. (Dissertation of Master´s Title in Environmental Sciences, Area of concentration in Technologies for Socio-Environmental Problems Solutions).

The Itapetinga microregion is one of the major Bahia's economic regions mainly due to the agricultural activities that inject millions of reais annually in the region. Due to the great importance of this region, it is necessary to implement studies that can generate information that will be used as a subsidy for better management of natural resources. Given the above, the present study aimed to characterize the water stress in the micro region over the period between 2014 and 2016 to evaluate how the landscape was altered in that period, and what were the impacts of these changes on the bovine production of the Itapetinga micro region. The rainfall data were obtained from the historical series of 22 rainfall stations available on the National Water Agency database. These data were processed and interpolated in order to obtain monthly and annual averages of the microregion. From these data, the negative rainfall anomaly index was calculated. In order to carry out this study, it was used the spectral images of Landsat-5 and Landsat OLI-8 satellite for performing supervised classification and identification of the pasture degradation in the micro region. Supervised classification was performed using the Support Vector Machines (SVM) method. The validation of the mapping was performed from the Kappa index calculation and global accuracy coefficient. Producer and consumer accuracy indexes were also calculated for each thematic class. The identification of pasture degradation was performed using vegetation indexes for the years 2014, 2015 and 2016. After the calculation of the vegetation indexes and identification of the vegetation cover of the pasture, the classification of this cover was carried out in four levels of degradation, after which rate of degradation of the pasture was calculated. Data on milk production, number of cattle slaughtered, bovine population for the period 2014 and 2016 and herd mortality between 2015 and 2016 were used. The results indicate that the Itapetinga micro region presented a reduction in the values of annual precipitated slides in the period between 2014 and 2016. From the 36 analyzed months, 22 were classified as dry period according to the negative rainfall anomaly index, during that period the accumulated deficit in the study period was 67.1%. Among the municipalities that are part of the microregion, Nova Canaã and Iguaí were the most affected, with reductions of 92.7% and 88.3%, respectively. Regarding the supervised classification, the values of the Kappa index and overall accuracy coefficient, 0.71 and 79.8%, respectively, indicate good quality of the classification. Among the analyzed classes, the Ombrophylous Forest, Semidecidual Forest, Deciduous Forest and Water Bodies were the ones with the best individual indexes, which indicates a lower overlap of these classes and a greater truth when compared with the reference image. During the study period, there was an increase in the area of dry pasture, a result consistent with that expected, since the year 2016 and the years before it were characterized by a reduction in rainfall indices. The inadequate management of pasture areas associated with reduced rainfall contributed to increased grazing degradation during the study period. The pasture degradation index increased from 1.08 in 2014 to 2.06 in 2016, evidencing an increase in degraded pasture area. In general, the Itapetinga micro-region showed a decrease in milk production and in the number of animals slaughtered in the period between 2014 and 2016. The mortality rate of the herd was 2.91%, with the municipality of Macarani being the most affected with mortality of 5%. The reduction of the herd and the pasture productive area affected the production of meat and milk in the micro region presenting reductions of 18.92% and 25.36%, respectively. The estimated loss of these reductions exceeds R \$ 200 million. This value tends to increase considering the values required for recovery of pasture and restructuring of bovine production. The degradation of the natural resources of the

Itapetinga microregion has potentiated the effects of the rainfall in the study period. It is necessary to adopt actions that aim the restruction of the bovine production and the adoption of practices of recovery and conversation of the natural resources of the region.

**Keywords**: agriculture, water availability, natural resources

### <span id="page-14-0"></span>**1. INTRODUÇÃO**

Os estudos de mudanças do uso e ocupação do solo, de forma geral, tem por finalidade gerar informações que possam ser utilizadas nas tomadas de decisões para o planejamento do uso do solo. Esses estudos também são de grande importância para a avaliação do estado de conservação de determinada área, principalmente aquelas que tem a agropecuária como principal atividade econômica uma vez que a expansão dessas atividades no Brasil ocorreu de forma desordenada, sem qualquer tipo de preocupação com os impactos causados nos ecossistemas.

A pecuária da microrregião tem a pastagem como principal fonte de alimento o que torna sua produção dependente das condições climáticas. Com aumento dos efeitos da mudanças climáticas tem-se registrado maior frequência de ocorrência de longos períodos de estiagem, o que tem afetado a produção da microrregião de Itapetinga (FILLON et al., 2016). No período entre os anos 2014 e 2016 registrou-se chuvas muito abaixo da média na região Nordeste. Atividades que são influenciadas pelas condições climáticas foram afetadas pela intensidade da seca. Para avaliar os reais impactos das mudanças climáticas nessas atividades faz-se necessária a utilização de ferramentas de gestão para planejamento e gestão dos recursos naturais.

Dentre as ferramentas utilizadas no planejamento ambiental, os sistemas de informações geográficas (SIG) têm se destacado por serem utilizados no monitoramento de grandes áreas sem a necessidade da observação in situ (CANAZ et al., 2017). Os SIG's são utilizados em diversas áreas de conhecimento com diversas aplicações, tais como no planejamento territorial e urbano, monitoramento dos recursos hídricos, analise de incêndios florestais, controle de doenças, identificação de áreas de maior vulnerabilidade social, mudança do uso e ocupação do solo, entre outras.

A microrregião de Itapetinga está localizada na mesorregião do Centro-Sul Baiano e tem como principalmente atividade econômica a agropecuária. Segundo a espacialização proposta pela Agência Estadual de Defesa da Agropecuária da Bahia (ADAB), essa microrregião é composta por quatorze municípios e apresenta população aproximada de 264.000 habitantes (IBGE, 2017). A região se destaca por apresentar um dos maiores rebanhos bovinos da Bahia sendo responsável por injetar milhões de reais anualmente na economia do estado. Dentre as principais atividades, a produção de leite e o abate de bovinos são as de maior destaque devido à presença de indústrias de laticínios e frigoríficos na região.

### <span id="page-15-0"></span>**2. DESENVOLVIMENTO**

### <span id="page-15-1"></span>**2.1 Uso e ocupação da terra**

O estudo de uso e ocupação das terras constitui importante componente na pesquisa para o planejamento da utilização racional dos recursos naturais, contribuindo na geração de informações para avaliação da sustentabilidade ambiental. Ressalta-se, no entanto, que o monitoramento das modificações de uso e ocupação das terras também deve ser realizado acompanhado de avaliações técnicas que subsidiem a interpretação da sustentabilidade ambiental, principalmente em áreas com uso predominantemente agrícola (FERREIRA et al., 2009).

O processo de uso e ocupação do solo provoca modificações nas dinâmicas naturais do meio ambiente, trazendo sérias consequências, tais como: diminuição da infiltração no solo, erosão, alteração da fauna e da flora e a redução na qualidade da água (PINTO et al., 2005; da SILVA 2015). Esta última é resultado de fenômenos naturais, como escoamento ou infiltração, e da atuação do homem, como na geração de resíduos domésticos ou industriais, bem como os resultados de atividades agropecuárias. Desta forma, pode-se dizer que a qualidade da água está diretamente ligada às condições de uso e cobertura do solo em uma bacia hidrográfica, (VON SPERLING, 2014).

De acordo com Carvalho et al. (2000), as atividades desenvolvidas pela agropecuária extensiva tem o espaço físico como necessidade imediata. Quando o solo é utilizado para tais atividades, o desmatamento é a primeira consequência prejudicial ao meio ambiente. Desta forma, com a retirada da cobertura vegetal o solo fica exposto à lixiviação superficial e à profunda; tais processos resultam no enfraquecimento do solo e podem conduzir o material para rios e lagos, que pode acarretar o assoreamento desses ambientes.

Segundo a Federação das Associações dos Engenheiros Agrônomos do Brasil, no País são perdidas, a cada ano, 600 milhões de toneladas de solo agrícola por causa da erosão (BAHIA et al., 1992). Além das perdas de solo, existe ainda outro problema, o qual está associado à infiltração da água precipitada no solo. Grande parte desta água escoa sobre a superfície do solo, fazendo com que haja redução do volume de água que atinge o lençol freático. De Maria (1999) estimou as perdas de água em áreas com cultivos agrícolas em 2,519 m<sup>3</sup> ha<sup>-1</sup> por ano, e para áreas sob pastagens, equivalente a uma perda em torno de 171 bilhões de metros cúbicos de água por ano. Esta perda de água reduz o volume de água disponível para as plantas, bem como aquele utilizado para abastecimento dos rios e poços.

Segundo Santos (2015), o uso e a ocupação da terra em escalas multitemporais, o diagnóstico de áreas susceptíveis à erosão, a caracterização e análise de bacias hidrográficas e a utilização dos modelos digitais do terreno para análises geomorfológicas têm sido descritos por vários autores (AZEVEDO et al., 2014; HOFF et al., 2008; GOIS, 2010), bem como a utilização de séries temporais, tanto para estimativas de estádios fenológicos de cultivares, previsão de safras agrícolas, como também na avaliação temporal de uso e ocupação do solo e na quantificação das transformações ocorridas (SCHOROEDER et al., 2007; ZHANG et al., 2013; HUTCHINSON et al., 2015).

Assim, estudos ambientais baseados em metodologias que consideram como ferramenta auxiliar o uso de geotecnologias, permitem a manipulação e a organização de grande volume de dados e informações espaciais e tabulares, possibilitando, inclusive, a obtenção de novas informações interpretativas a partir de modelos para o uso e ocupação da terra.

### <span id="page-16-0"></span>**2.2 Escassez Hídrica**

A estiagem é componente natural do clima, embora possa ser erroneamente considerada como evento raro e aleatório. Ocorre em praticamente todas as zonas climáticas, mas suas características variam significativamente de região para região (UN/ISDR, 2009). As áreas mais afetadas por ela são caracterizadas como semiáridas ou são aquelas que apresentam propensão a desertificação. A seca é ocasionada principalmente quando ocorrem déficits dos índices pluviométricos, seu agravamento acontece principalmente quando resulta na deficiência de umidade do solo, de água superficial e subterrânea (SENA et al, 2014).

As mudanças climáticas têm sido relacionadas como sendo um dos principais fatores responsáveis pelo aumento da ocorrência de secas e outros eventos extremos. O gerenciamento adequado dos recursos hídricos é de extrema importância para redução da vulnerabilidade provocada por esses eventos (FILLON et al., 2016), principalmente em regiões que já apresentam problemas de disponibilidade hídrica. CONFALONIERI (2005) analisando a vulnerabilidade da população brasileira aos impactos das mudanças climáticas constatou que a região Nordeste, por apresentar baixos índices de desenvolvimento socioeconômicos, apresenta maior nível de sensibilidade as mudanças climáticas.

A Bahia apresenta uma grande complexidade climática devida sua extensão territorial. No estado as mesorregiões, microrregiões e municípios apresentam seus diferentes regimes de chuvas e temperatura. A microrregião de Itapetinga apresenta quatro tipos climáticos de acordo com a classificação de Koppen-Geiger (Figura 1), sendo que alguns municípios da microrregião apresentam mais de um tipo climático. O clima tropical com estação seca é o predominante na microrregião com área de influência em todos os municípios. Regiões que apresentam esse clima são caracterizados com temperatura média entre 20 C e 29 C e o regime de chuvas pode variar entre 800 mm e 2000 mm (ALVARES et al. 2013).

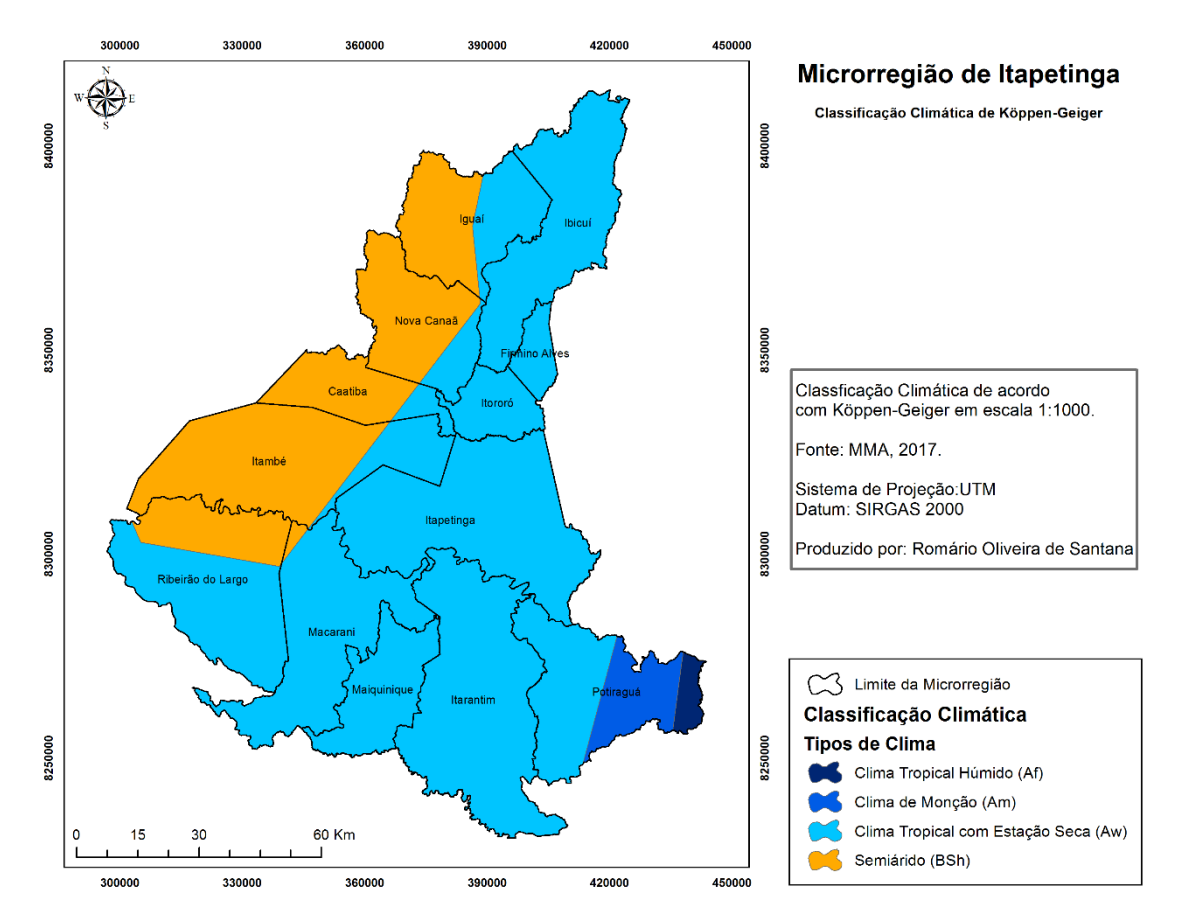

Figura 1 – Classficação climática da microrregião de Itapetinga, Bahia, Brasil.

O clima semiárido é o segundo de maior predominância na região estando presente em cinco municípios. Esse clima tem como principal característica o baixo volume pluviométrico e elevada evapotranspiração, sendo que o regime de chuvas tende a ficar entre 200 mm e 400 mm. Regiões com essas características estão aptas a acessar politicas publicas especificas para minimização dos impactos causados pelos baixos regimes pluviométricos e créditos que promovam o desenvolvimento destas regiões. O município de Potiraguá é o único que apresenta o clima de monção e o tropical húmido. O clima de monção apresenta uma temperatura média de 27,4 C e uma pluviosidade média de 1870 mm. Já o clima tropical húmido tem como caraterísticas a elevada temperatura que fica próxima dos 27 C e pluviosidade entre 1500 mm a 2000 mm (ALVARES et al. 2013).

No período entre 2014 e 2015 foram observadas anomalias negativas de chuvas na América do Sul, principalmente no Brasil. A escassez hídrica decorrente da diminuição da lâmina precipitada nesse período afetou uma grande área de abrangência espacial ocasionando impactos negativos nas bacias hidrográficas. Esses impactos afetaram desde o abastecimento humano até a geração de energia elétrica, principalmente nas regiões Nordeste e Sudeste onde os níveis dos reservatórios ficaram abaixo de 35% de armazenamento (ANA, 2016).

O período compreendido entre 2012 e 2015 foi o quadriênio que a região Nordeste apresentou maior déficit desde o ano de 1911. Um dos resultados desse longo período de déficit foi a intensificação dos efeitos da seca. Desde o ano de 1911, ocorreu apenas um período de seca de longa duração compreendido entre 1979 e 1983 (MARTINS & MAGALHÃES, 2015).

Em parceria com estados e órgãos responsáveis a ANA monitora a situação do volume de um total de 280 reservatórios no Nordeste. No ano de 2015 foi observado redução de 8,27% no volume desses reservatórios. Essa redução é uma das principais consequências dos baixos valores dos índices pluviométricos no ano de 2015, causados pelo aumento da intensidade da seca em relação ao ano de 2014.

O estado da Bahia foi um dos mais afetados com a intensificação dos efeitos da seca. Em janeiro de 2016 o Governo do Estado da Bahia decretou situação de emergência em 106 municípios afetados pelo longo período de estiagem. Em 2017 em novo decreto, o número de municípios aumentou para 215. Esse período prolongado de estiagem tem gerado prejuízos para as atividades produtivas como agricultura e pecuária, além de ter provocado danos ao meio ambiente e a saúde da população. Para enfrentar e minimizar os efeitos da seca o estado propôs a adoção de medidas de emergências e o estabelecimento de programas de monitoramento da seca.

Esse cenário ressalta a importância de melhor gestão dos corpos d'água e da necessidade de programas de monitoramento ambiental nas bacias hidrográficas. O monitoramento dos corpos de água, tanto qualitativo quanto quantitativo, é de suma importância, principalmente os que são utilizados como meio de abastecimento público (BARRETO et al., 2014). Para auxiliar esses programas faz-se necessária a utilização de ferramentas de gestão que possam gerar informações confiáveis em pequenos intervalos de tempo, tais como sistemas de informações geográficas (SIG) e as técnicas de sensoriamento remoto e geoprocessamento.

### <span id="page-18-0"></span>**2.3 Geoprocessamento**

Segundo Assad (2003), Sistemas de informações geográficas (SIG), são instrumentos computacionais de geoprocessamento, permitindo realizar complexas análises espaciais de fenômenos, criação de bancos de dados geográficos possibilitando a produção de documentos cartográficos.

Os SIG's são formados a partir da combinação de hardware e software, com objetivo de armazenar, produzir e analisar informações geográficas. O SIG foi desenvolvido na década de 1960 a partir do desenvolvimento da matemática, geografia e informática, com o objetivo de auxiliar na tomada de decisões de mineradoras e departamentos governamentais de planejamento e ocupação do solo. Com o aumento da capacidade gráfica dos computadores e barateamento de software, os SIG's começaram a ser difundidos em diversas áreas do conhecimento (MENEZES e SAMPAIO et al., 2006).

De acordo com Melo et al. (2008), Os SIG's por possuírem a capacidade de geração de bancos de dados espaciais e de processarem essas informações com rapidez, eliminam a dificuldade de obter uma descrição espacial detalhada da região de estudo. Algumas variáveis como o tipo de uso do solo, cobertura vegetal, relevo e distribuição de feições hidrológicas, são comumente utilizadas como dados de entrada em diversos modelos hidrológicos. . Atualmente os SIG's vêm sendo amplamente utilizados em trabalhos envolvendo sensoriamento remoto.

O sensoriamento remoto pode ser definido como a ciência que busca o desenvolvimento de técnicas para obtenção de informações sem que ocorra contato físico com o objeto de estudo. A obtenção das informações é realizada a partir das interações entre radiação eletromagnética com os alvos (ROSA, 2005). Os produtos do sensoriamento remoto orbital vêm se tornando importante ferramenta para as mais variadas aplicações, particularmente aquelas relacionadas com avaliação, manejo, gerenciamento e gestão de recursos naturais, como água, solo e vegetação (OLIVEIRA e GALVÍNCIO, 2008).

Quando utilizadas conjuntamente com Sistemas de Informações Geográficas (SIG's), os produtos multitemporais do sensoriamento remoto, fornecem resultados importantes sobre as condições ambientais e suas características (GAO, 2001). O sensoriamento remoto é frequentemente utilizado nos processos ambientais para observação de paisagem e terreno (TROJOVSKÁ et al., 2018).

Os dados de sensoriamento remoto permitem aos pesquisadores e tomadores de decisão monitorar mudanças em área de interesse a longo prazo sem observação in situ no campo. Por esta razão, é menos dispendioso e menos trabalhoso coletar dados e analisar detecções de mudanças, além de servir para explicar os motivos dessas mudanças e vínculos com os dados socioeconômicos. A detecção remota possui ampla gama de área de aplicação na análise de

mudanças. Uma das aplicações mais importantes dos estudos de sensoriamento remoto é a análise de mudança do uso e cobertura da terra (CANAZ et al., 2017).

Dentre os estudos que vêm sendo realizados, a classificação automática de imagens multiespectrais pelo método da classificação supervisionada vem recebendo destaque por facilitar estudos relacionados a avaliação do uso e cobertura da terra principalmente de bacias hidrográficas.

A classificação supervisionada requer do analista conhecimento prévio da área de tudo para seleção das classes temáticas. A escolha do método de classificação também é de grande importância para obtenção de bons resultados. De acordo com Pereira et al. (2017) para a modelagem matemática de sistemas complexos o método de classificação supervisionada support vector machine (SVM) tem ganhado destaque, sendo uma interessante alternativa por apresentar uma base conceitual de técnicas simples, porém capaz de revolucionar problemas complexos.

### <span id="page-20-0"></span>**2.4 Microrregião de Itapetinga**

A microrregião de Itapetinga tem seu limite territorial pré-estabelecido de acordo com o modelo de subespecializarão proposto pela Agência Estadual de Defesa Agropecuária do Estado da Bahia (ADAB, 2016). Segundo esse modelo essa microrregião é composta por 14 municípios: Caatiba, Encruzilhada, Firmino Alves, Ibicuí, Iguaí, Itambé, Itapetinga, Itarantim, Itororó, Macarani, Maiquinique, Nova Canaã, Potiraguá e Ribeirão do Largo. Com relação as características da hidrografia, a região é banhada principalmente pelo rio Jequitinhonha, ao sul, e pelos rios Pardo, Catolé Grande, Colônia, Manjerona, além da presença dos afluentes desses rios (BAHIA, 1994).

Com objetivo de expandir fronteiras agrícolas na década de 1960, o governo federal lançou uma série de medidas para estimular a expansão de novas áreas de plantios. Com créditos e juros subsidiados, produtores começaram a substituir áreas de florestas por plantios agrícolas e áreas de pastagens. Essa substituição aconteceu de forma desorganizada e sem a preocupação devida com o meio ambiente (CARVALHO JUNIOR, 2011).

A Microrregião de Itapetinga foi uma das regiões beneficiadas com créditos agrícolas. Associado com suas condições climáticas e tipo de solo considerado de boa qualidade para pecuária, a microrregião começou a receber investimentos da agroindústria para melhor aproveitar o potencial leiteiro da região. Dentre os investimentos realizados, a introdução de gado de sangue europeu foi uma das que mais contribuiu para o desenvolvimento da produção leiteira da região (FERREIRA, 2005).

Com objetivo de industrializar a produção de leite na região, foi inaugurada no dia 20 de abril de 1969 a Leite Glória LTDA. Desde a inauguração, a fábrica de laticínios passou a ser a maior compradora do leite produzido na região. A principal atividade da indústria era a fabricação de leite em pó, atividade pioneira até então no Nordeste do Brasil. Por esse motivo a Leite Glória LTDA recebeu incentivos fiscais da União e do governo estadual por um período de 15 anos (CAMPOS, 2006). Com o passar dos anos outros laticínios começaram a ser implantados na região porém não com o mesmo êxito.

Os problemas gerados a partir da degradação ambiental da microrregião refletiram na produção da forragem e consequentemente na produção animal. Além dos problemas relacionados com a queda da produtividade, os produtores da região começaram a enfrentar uma concorrência externa mais agressiva vinda dos países membros do Mercado Comum do Sul (MERCOSUL) (FERREIRA et al., 2005). Devido à necessidade de diversificação da economia, no fim da década de 1990 a microrregião passou por novo ciclo de industrialização, só que voltado para instalação de um distrito industrial com indústria de calçados no município de Itapetinga e algumas de suas filiais sendo instaladas em alguns municípios vizinhos.

### <span id="page-21-0"></span>**3. REFERÊNCIAS BIBLIOGRÁFICAS**

AGÊNCIA ESTADUAL DE DEFESA AGROPECUÁRIA DA BAHIA – ADAB. *Relatório Técnico: Impacto econômico da seca na microrregião de Itapetinga 2016,* 2017. 45p.

AGÊNCIA NACIONAL DAS ÁGUAS - ANA. *Relatório de Conjuntura dos Recursos Hídricos no Brasil – Informe 2016.* Disponível em: < http://www3,snirh,gov,br/portal/snirh/centrais-de-conteudos/conjuntura-dos-recursoshidricos/informe-conjuntura-2016,pdf>. Acesso em: 01 jan. 2017

AHMAD, F*. Detection of change in vegetation cover using multi-spectral and multi-temporal information for District Sargodha, Pakistan*, Sociedade Natureza, v. 24, p. 557-572, 2012.

ALVARES, C. A., STAPE, J. L., SENTELHAS, P. C., DE MORAES, G., LEONARDO, J.; SPAROVEK, G. *Köppen's climate classification map for Brazil*. Meteorologische Zeitschrift, v. 22, n. 6, p. 711-728, 2013.

AZEVEDO, A, R; SANTOS, J. R.; GAMA, F. F.; GRAÇA, P. M. L. A.; MURA, J. C. *Caracterização de uso e cobertura da terra na Amazônia utilizando imagens duais multitemporais do COSMO-SkyMed*. Revista Acta Amazônica, Manaus, v. 44, p. 87 – 98, 2014.

ASSAD, Eduardo Delgado; SANO Edson Eyji. *SISTEMAS DE INFORMAÇÕES GEOGRAFICAS: Aplicações na agricultura.* 2º edição revista e ampliada, BrasíliaDF: EMBRAPA-SPI / EMBRAPA-CPAC, 2003.

BAHIA, V. G.; CURI, N.; CARMO, D. N.; GRANATE SÁ, J. J.; MARQUES, M. *Fundamentos de erosão do solo*. Informe Agropecuário, v. 16, n. 176, p. 25-31, 1992.

BAHIA, G. do E. da. *Informação Básica dos Municípios Baianos: Região Sudoeste*. Secretaria de Planejamento Ciências e Tecnologia (SEPLANTEC). Centro de Estatística e Informação (CEI) Salvador: 1994.

BAHIA, Decreto nº 17499, de 14 de março de 2017. *Declara Situação de Emergência nas áreas dos Municípios afetados por Estiagem* - COBRADE 1.4.1.1.0, conforme a Instrução Normativa do Ministério da Integração Nacional nº 02, de 20 de dezembro de 2016. Diário Oficial, Salvador, Ba, 31 mar, 2017.

BARRETO, L. V.; FRAGA, M. S.; BARROS, F. M.; ROCHA, F. A. ; AMORIM, J. S.; DE CARVALHO, S. R.; BONOMO, P.; DA SILVA, D. P.. *Relação entre vazão e qualidade da água em uma seção de rio*. Revista Ambiente & Água, v. 9, p. 118-129, 2014.

BUTT, A.; SHABBIR, R.; AHMAD, S.S.; AZIZ, N. *Land use change mapping and analysis using remote sensing and GIS: a case study of Simly watershed, Islamabad, Pakistan*. The Egyptian Journal of Remote Sensing and Space Science, v. 18, p, 251–259, 2015.

CAMPOS, E. R. *Itapetinga: a persistente busca de sua história, Salvador*. Bahia. Secretaria de Cultura e Turismo. EGBA, 2006 (Cidades da Bahia).

CANAZ, S.; ALIEFENDIOĞLU, Y.; TANRIVERMIŞ, H. *Change detection using Landsat images and an analysis of the linkages between the change and property tax values in the Istanbul Province of Turkey.* Journal of Environmental Management, v. 200, p. 446-455, 2017.

CARVALHO JUNIOR, J. N. *Diagnóstico da pecuária leiteira na microrregião de Itapetinga-Bahia.* Tese de doutorado (Doutorado em Zootecnia), Universidade Estadual do Sudoeste da Bahia, Itapetinga, Bahia, Brasil. 2011.

CARVALHO, A. R., SCHLITTLER, F. H. M., & TORNISIELO, V. L. *Relações da atividade agropecuária com parâmetros físicos químicos da água.* Química Nova, p. 618-622, 2000.

CHECCHIA, T. *Avaliação de perda de solo por erosão hídrica e estudo da energia na bacia do Rio Caeté, Alfredo Wagner-Santa Catarina.* Dissertação de Mestrado (Mestrado em Engenharia Ambiental), Universidade Federal de Santana Catarina, 2005.

CONFALONIERI, U. E. C.. *Mudanças Climáticas e Saúde Humana.* In: POPPE, M.K; La ROVERE, E.L. (Org.). Mudança do Clima. BRASÍLIA: NAE, 2005, v. 1, p. 166-171.

CRUZ, A. C. *Mapeamento do uso do solo e cobertura vegetal da bacia hidrográfica do Rio Catolé para delimitação de fragmentos florestais*. 2007. 30 f. Monografia (Bacharel em Ciências Biológicas)-Universidade Estadual do Sudoeste da Bahia, Itapetinga, 2007.

DE MARIA, J. C. *Erosão e terraços em plantio direto*. Boletim Informativo da Sociedade Brasileira de Ciência do Solo, v. 24, n. 1, p. 17-21, 1999.

FERREIRA, H. F.; PIRES, A. J. V.; MOTA, J. A. *Produção Leiteira na Microrregião de Itapetinga, Bahia : Aspectos Sócio-Econômicos*. Revista Electrónica de Veterinaria, v. VI (7), p. 01-14, 2005.

FERREIRA, C. S.; LACERDA, M. P. C. *Adequação agrícola do uso e ocupação das terras na Bacia do Rio São Bartolomeu*, Distrito Federal. In: SIMPÓSIO BRASILEIRO DE SENSORIAMENTO REMOTO, XIV, 2009, Natal. Anais... Natal: 2009. p.183-189.

FILION. R, BERNIER. M; PANICONI. C; CHOKMANI. K; MELIS. M; SODDU. A; TALAZAC. M; LAFORTUNE. F-X. *Remote sensing for mapping soil moisture and drainage potential in semi-arid regions: Applications to the Campidano plain of Sardinia, Italy*. Science of the Total Environment. v. 543. p. 862–876, 2016.

GAO, J.; ZHA, Y.; N.I. S. *Assessment of the effectiveness of desertification rehabilitation measures in Yulin, northwestern China using remote sensing*. International Journal of Remote Sensing, v. 22, p. 3783-3795, 2001.

GOIS, D,V, *Planejamento ambiental e o uso do geoprocessamento no ordenamento da bacia hidrográfica do rio da Dona, Bahia – Brasil.* Tese (Doutorado em Geografia), Universidade Federal de Sergipe, Aracaju, 2010.

HOFF, R.; VACCARO, S.; KROB, A.J.D,. *Aplicação de geotecnologias — detecção remota e geoprocessamento — para a gestão ambiental dos recursos hídricos superficiais em Cambará do Sul, RS, Brasil*. Revista de Estudos Politécnicos, v, 6, p, 103-127, 2008.

HUTCHINSON, J. M. S.; JACQUIN, A.; HUTCHINSON, S, L,; VERBESSELT, J, *Monitoring vegetation change and dynamics on U,S, Army training lands using satellite image time series analysis*, Journal of Environmental Management, v, 150, p, 355-366, 2015.

LIMA, E. M., PINTO; J. E. S. *Bacia do rio Catolé, Bahia - Brasil: bases geoambientais e socioeconômicas para a gestão da água e do solo*. Revista Geográfica de América Central Número Especial. EGAL - Costa Rica, II Semestre, p. 1-11. 2011.

MARTINS, E. S. P. R.; MAGALHÃES, A. R. *A seca de 2012-2015 no Nordeste e seus impactos.* Parcerias Estratégicas, v. 20, p. 107-128-128, 2015.

MENEZES, P. M. L.; SAMPAIO, A. C. F. *O uso de sig na pesquisa geográfica fica voltada para o ensino e a aprendizagem*. Caminhos de Geografia, v. 7, n. 17, 2006.

MELO, H. A., CUNHA, J. B. L., NÓBREGA, R. L. B., RUFINO, I. A. A. e Galvão, C. O. *Modelos Hidroló- gicos e Sistemas de Informação Geográfica (SIG): Integração possível*. IX Simpósio de Recursos Hídricos do Nordeste, 2008.

[OLIVEIRA,](http://lattes.cnpq.br/2634283984507139) T. H.; [GALVINCIO,](http://lattes.cnpq.br/7217736964361440) J. D. *Environmental characterization of the rio moxotó - pe watershed using remote sensing thermaL*. Revista Brasileira de Geografia Física, v. 1, p. 30- 49, 2008.

PEREIRA, G. H. A.; CENTENO, J.; A. S. *Avaliação do tamanho de amostras de treinamento para redes neurais artificiais na classificação supervisionada de imagens utilizando dados espectrais e laser scanner*. Boletim de Ciências Geodésicas, v. 23, p. 268-283, 2017.

PINTO, L. V. A.; FERREIRA, E.; BOTELHO, S. A.; DAVIDE, A. C. *Caracterização física da bacia hidrográfica do Ribeirão Santa Cruz, Lavras, MG e uso conflitante da terra em suas áreas de preservação permanente. Lavras.* Revista Cerne. v. 11, n.1, p.49-60, 2005.

RAMOS, C. C*. Mapeamento da fragilidade ambiental da bacia hidrográfica do rio catolé com uso de ferramenta SIG*. Itapetinga: UESB. Monografia do curso de especialização em Meio Ambiente e Desenvolvimento. 2008. 40p.

ROSA, R. *Geotecnologias na Geografia Aplicada*. Revista do Departamento de Geografia (USP), São Paulo, v. 16, p. 81-90, 2005.

SANTOS. C.A.; SOBREIRA, F.G. *Análise morfométrica como subsídio ao zoneamento territorial: o caso das bacias do Córrego Carioca, Córrego do Bação e Ribeirão Carioca na região do Alto Rio das Velhas-MG.* Revista Escola de Minas, v.61, n.1, p.77-85, 2008.

SENA, A.; BARCELLOS, C.; FREITAS, C.; CORVALAN, C. *Managing the Health Impacts of Drought in Brazil*. International Journal of Environmental Research and Public Health, v. 11, p. 10737-10751, 2014.

SCHOROEDER, T, A,; COHEN, W, B,; YANG, Z. *Patterns of forest regrowth following clearcutting in western Oregon as determined from a Landsat time-series*, Forest Ecology and Management, v. 243. p. 259-273, 2007.

TROJOVSKÁ, E., SEDLÁK, P., KOMÁRKOVÁ, J.; ČERMÁKOVÁ, I. *Use of Automatic Image Classification for Analysis of the Landscape, Case Study of Staré Jesenčany, the Czech Republic*. Smart Education and e-Learning 2017, v, 75, p, 428-436, 2018.

UNITED NATIONS SECRETARIAT OF THE INTERNATIONAL STRATEGY FOR DISASTER REDUCTION – UNISDR. *Drought Risk Reduction Framework and Practices: Contributing to the Implementation of the Hyogo Framework for Action*. Geneva, 2009.

VON SPERLING, M. V*. Introdução a qualidade das águas e ao tratamento de esgotos.*  Departamento de engenharia sanitária e ambiental, Universidade Federal de Minas Gerais – BH.4 ed. p. 107, 2014.

ZHANG M-Q.; GUO H-Q.; XIE X.; ZHANG T-T.; OUYANG Z-T.; ZHAO, B. *Identification of Land-Cover Characteristics Using MODIS Time Series Data: An Application in the Yangtze River Estuary*, PLoS ONE v, 8 (7), 2013.

# CAPÍTULO I

# <span id="page-25-0"></span>**Mudança do Uso e Ocupação da Terra na Microrregião de Itapetinga – Bahia**

## **MUDANÇA DO USO E OCUPAÇÃO DA TERRA NA MICRORREGIÃO DE ITAPETINGA – BAHIA**

Romário Oliveira de Santana<sup>1</sup>, Danilo Paulúcio da Silva<sup>2</sup>, Alison Silva dos Santos<sup>3</sup>, Flávia Mariani Barros<sup>4</sup>, André Quintão de Almeida<sup>5</sup>

> Doutorando em Desenvolvimento e Meio Ambiente pela Universidade Estadual de Santa Cruz; (2) Professor, Universidade Estadual do Sudoeste da Bahia; (3) Estudante de graduação de Engenharia Ambiental da Universidade Estadual do Sudoeste da Bahia (4) Professora, Universidade Estadual do Sudoeste da Bahia (5) Professor, Universidade Federal de Sergipe

<span id="page-26-0"></span>**Resumo -** Objetivou-se com presente estudo, realizar uma análise espaço-temporal do uso e da cobertura da terra na microrregião de Itapetinga. Para tal foram utilizadas imagens dos sensores TM – Landsat 5 e OLI – Landsat 8 dos anos de 1997 e 2016, respectivamente. O processamento das imagens foi realizado no software ENVI 5.3. A classificação supervisionada foi feita por meio do método Máquina de Vetores de Suporte (SVM), identificando oito classes de uso e de cobertura da terra. Para validação da classificação, foi realizada a inspeção visual por meio de imagens do Google Earth para o ano de 2016. O índice Kappa encontrado para classificação realizada no ano de 2016 foi de 0,71. Esse valor encontrado indica boa qualidade da classificação. Analisando as classes de forma individual, floresta e corpos d'água foram as que apresentaram melhores resultados. As pastagens (verde e seca) são as classes predominantes na área de estudo ocupando uma área de 83,22% (10790,21 Km²). Os resultados indicam expansão dessas áreas de pastagens de 2,9% no período de estudo, associado a essa expansão as áreas ocupadas por florestas na região apresentaram supressão de 3,1%.

**Palavras-chave:** desmatamento, geoprocessamento, pecuária

### **Cambios en el uso de la tierra y la ocupación en la microrregión de Itapetinga – Bahia**

<span id="page-26-1"></span>**Resumen -** Este estudio tuvo como objetivo realizar un análisis espacio-temporal del uso de la tierra y la cobertura de la tierra en la microrregión de Itapetinga. Para ello, se utilizaron imágenes de los sensores TM - Landsat 5 y OLI - Landsat 8 para los años 1997 y 2016, respectivamente. Las imágenes fueron procesadas en el software ENVI 5.3. La clasificación supervisada se realizó utilizando el método Vector Supporting Machine (SVM), que identifica ocho clases de uso de la tierra y cobertura del suelo. Para la validación de la clasificación, se

realizó una inspección visual utilizando imágenes de Google Earth para el año 2016. El coeficiente Kappa encontrado para la clasificación en 2016 fue de 0,71. Este valor indica buena calidad de la clasificación. Analizando las clases individualmente, los cuerpos de agua y bosques fueron los que presentaron los mejores resultados. Los pastos (verde y seco) son las clases predominantes en el alcance del estudio ocupando un área del 83.22% (10790.21 km²). Los resultados indican una expansión de estas áreas de pastoreo de 2.9% en el período de estudio, asociado a esta expansión, las áreas ocupadas por bosques en la región presentaron una supresión de 3.1%.

**Palabras clave:** recursos naturales, teledetección, pasto

#### **Changes in Land Use and Occupancy in the Itapetinga Microregion – Bahia**

<span id="page-27-0"></span>**Abstract -** This study aimed to perform a spatio-temporal analysis of land use and land cover in the Itapetinga microregion. In order to do so, images of TM - Landsat 5 and OLI - Landsat 8 sensors were used for the years 1997 and 2016, respectively. The images were processed in the ENVI 5.3 software. The supervised classification was done using the Vector Supporting Machine (SVM) method, identifying eight classes of land use and land cover. For the validation of the classification, a visual inspection was performed by using Google Earth images for the year 2016. The Kappa coefficient found for classification in 2016 was 0.71. This value indicates good quality of the classification. Analyzing the classes individually, forest and water bodies were the ones that presented the best results. The pastures (green and dry) are the predominant classes in the study scope occupying an area of 83.22% (10790.21 km²). The results indicate expansion of these pasture areas of 2.9% in the study period, associated to this expansion, the areas occupied by forests in the region presented suppression of 3.1%.

**Key words:** natural resources, remote sensing, pasture

### **Introdução**

<span id="page-27-1"></span>Os estudos de mudanças do uso e ocupação da terra, são de grande importância para a avaliação do estado de conservação de determinada área, principalmente aquelas que tem a agropecuária como principal atividade econômica uma vez que a expansão dessas atividades no Brasil ocorreu de forma desordenada, sem qualquer tipo de preocupação com os impactos causados nos ecossistemas.

A Microrregião de Itapetinga foi uma das regiões beneficiadas com créditos agrícolas. Associado com suas condições climáticas e tipo de solo considerado de boa qualidade para pecuária, a microrregião começou a receber investimentos da agroindústria para melhor aproveitar o potencial leiteiro da região. Dentre os investimentos realizados, a introdução de gado de sangue europeu foi uma das que mais contribuiu para o desenvolvimento da produção leiteira da região (FERREIRA, 2005).

Porém, ocupar o solo na ausência de um planejamento prévio, poderá provocar modificações nas dinâmicas naturais do meio ambiente, trazendo sérias consequências, tais como: diminuição da infiltração no solo, erosão, alteração da fauna e da flora e a redução na qualidade da água (PINTO et al., 2005; da SILVA 2015). Esta última é resultado de fenômenos naturais, como escoamento ou infiltração, e da atuação do homem, como na geração de resíduos domésticos ou industriais, bem como os resultados de atividades agropecuárias. Desta forma, pode-se dizer que a qualidade da água está diretamente ligada às condições de uso e cobertura da terra em uma bacia hidrográfica, (VON SPERLING, 2014).

Dentre as ferramentas utilizadas no planejamento ambiental, os sistemas de informações geográficas (SIG) têm se destacado por serem utilizados no monitoramento de grandes áreas sem a necessidade da observação in situ (CANAZ et al., 2017). Os SIG's são utilizados em diversas áreas de conhecimento com diversas aplicações, tais como no planejamento territorial e urbano, monitoramento dos recursos hídricos, analise de incêndios florestais, controle de doenças, identificação de áreas de maior vulnerabilidade social, mudança do uso e ocupação do solo, entre outras.

Segundo Santos (2015), o uso e a ocupação da terra em escalas multitemporais, o diagnóstico de áreas susceptíveis à erosão, a caracterização e análise de bacias hidrográficas e a utilização dos modelos digitais do terreno para análises geomorfológicas têm sido descritos por vários autores (AZEVEDO et al., 2014; HOFF et al., 2008; GOIS, 2010), bem como a utilização de séries temporais, tanto para estimativas de estádios fenológicos de cultivares, previsão de safras agrícolas, como também na avaliação temporal de uso e ocupação do solo e na quantificação das transformações ocorridas (SCHOROEDER et al., 2007; ZHANG et al., 2013; HUTCHINSON et al., 2015).

Dentre os estudos que vêm sendo realizados, a classificação automática de imagens multiespectrais pelo método da classificação supervisionada vem recebendo destaque por facilitar estudos relacionados a avaliação do uso e cobertura da terra principalmente de bacias hidrográficas.

A classificação supervisionada requer do analista conhecimento prévio da área de tudo para seleção das classes temáticas. A escolha do método de classificação também é de grande importância para obtenção de bons resultados. De acordo com Pereira et al. (2017) para a modelagem matemática de sistemas complexos o método de classificação supervisionada support vector machine (SVM) tem ganhado destaque, sendo uma interessante alternativa por apresentar uma base conceitual de técnicas simples, porém capaz de revolucionar problemas complexos.

Diante do apresentado, este trabalho tem como objetivo, verificar as modificações do uso e ocupação da terra, ocorridas no período compreendido entre 1997 e 2016 na Microrregião de Itapetinga-Ba, utilizando técnicas de sensoriamento remoto e geoprocessamento, e comparando as alterações ocorridas nos períodos analisados, auxiliando como base para uma melhor gestão dos recursos hídricos.

### **Material e Métodos**

#### <span id="page-29-1"></span><span id="page-29-0"></span>**Caracterização da área de estudo**

A microrregião de Itapetinga (Figura 1) é composta por 14 municípios do estado da Bahia: Caatiba, Encruzilhada, Firmino Alves, Ibicuí, Iguaí, Itambé, Itapetinga, Itarantim, Itororó, Macarani, Maiquinique, Nova Canaã, Potiraguá e Ribeirão do Largo (ADAB, 2016). Para o presente estudo não foi utilizado o município de Encruzilhada devido à falta de dados sobre suas condições no período de estudo.

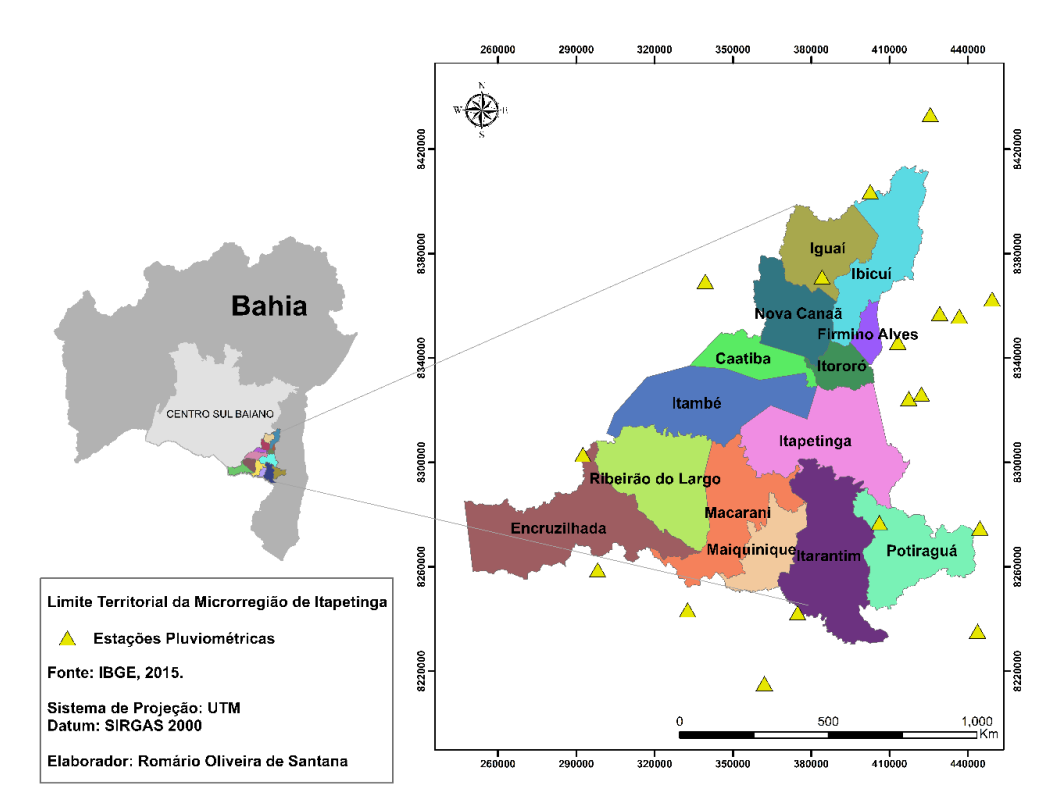

Figura 1. Limite territorial da microrregião de Itapetinga, Bahia.

Segundo o Instituto Brasileiro de Geografia e Estatística (IBGE, 2017), a microrregião possui população de 264.494 habitantes, distribuída em uma área total de 14762,66 Km². A região tem a pecuária como principal atividade econômica, que é responsável por movimentar mais de R\$ 378.496.850,00 anualmente no estado da Bahia (ADAB, 2016).

A microrregião de Itapetinga apresenta predominância de dois tipos de solo, o argissolo vermelho-amarelo e o chernossolo argilúvico (EMBRAPA, 2013). A cobertura vegetal predominante na região é a Floresta Estacional Decidual, apresentando, ainda, Floresta Estacional Semidecidual e Floresta Ombrófila Densa (IBGE, 2012). Com relação as características da hidrografia, a região é banhada principalmente pelo rio Jequitinhonha, ao sul, e pelos rios Pardo, Catolé Grande, Colônia, Manjerona, além da presença dos afluentes desses rios (BAHIA, 1994).

A região apresenta quatro tipos climáticos segundo a classificação de Koppen: tropical com estação seca (aw), semiárido (bsh), monção (am) e clima equatorial (af) (ALVARES et al., 2013). As temperaturas médias anuais ficam entre 20 e 24 °C. A pluviosidade média anual fica entre 751 e 1214 mm, com maior concentração entre os meses de outubro e março.

### <span id="page-30-0"></span>**Aquisição de Dados**

Para a realização deste estudo foram utilizadas imagens obtidas a partir do sensor Operacional Land Imager (OLI) do satélite Landsat 8 em 15/09/04, 02/092015 e 20/09/2016. Também foram utilizadas imagens espectrais obtidas por meio do sensor Thematic Mapper (TM) do satélite Landsat 5 em 02/10/1997. As imagens foram obtidas a partir da plataforma Earth Explorer (USGS, 2017). As cenas utilizadas são referentes à órbita 216 e pontos 70 e 71 com resolução espacial de 30 metros por pixel. A presença de nuvens nas imagens não ultrapassaram 12%, estando no limite aceitável de 35% recomendado (PRADO et al., 2007).

### <span id="page-30-1"></span>**Correções Geométricas**

Devido a ocorrência de distorções sistemáticas presentes nas imagens, foi necessária a realização de correções geométricas antes da classificação das imagens. As correções foram realizadas utilizando o software ARCGIS 10.3. A hidrografia na escala 1:1000000, disponibilizado pela Agência Nacional de Águas (ANA, 2017), foi considerada para geração dos pontos de controle necessários para o georreferenciamento das cenas utilizadas.

### <span id="page-30-2"></span>**Correções Atmosféricas**

É de fundamental importância realizar correções atmosféricas nas imagens de satélite, uma vez que a presença de partículas na atmosfera compromete a radiação captada pelos sensores. Para realização das correções atmosféricas e dos índices de reflectância foram utilizados os arquivos de metadados das cenas consideradas.

As correções atmosféricas foram realizadas com aplicação do algoritmo Fast Line-ofsight Atmospheric Analysis of Hypercubes (FLAASH) no software ENVI 5.3. A utilização do algoritmo se deu pela necessidade de remover interferências provenientes dos processos de absorção e espalhamento nos valores de reflectância obtidos em imagens multiespectrais (FELDE et al., 2003).

Após as correções nas imagens, foi realizado o mosaico das cenas. Para melhor distinguir as classes temáticas de uso da terra, foram adotadas diferentes composições entre as bandas para melhor identificação das classes temáticas.

### <span id="page-31-0"></span>**Obtenção das Classes de Uso do Solo**

Com base no conhecimento prévio da área de estudo e objetivos do presente estudo, as regiões segmentadas foram classificadas em 8 classes básicas de uso e ocupação do solo, sendo elas: Agricultura, Área de Influência Urbana, Represas e rios, Floresta Estacional Semidecidual, Floresta Estacional Decidual, Floresta Estacional Ombrófila, Pastagem com extrato vegetal verde e Pastagem com extrato vegetal seco. Para cada classe foi adotado o critério de 100 amostras e cada amostra contendo número maior que 100 pixels.

A coleta das amostras ocorreu com a utilização da ferramenta Regions of Interest (ROIs), após a coleta das amostras foi gerado um arquivo de assinatura espectral das amostras. O arquivo de assinatura foi utilizado para classificação supervisionada da área de estudo.

#### <span id="page-31-1"></span>**Classificação e Refinamento**

A caracterização de uso e ocupação do solo ocorreu através da utilização do conjunto de ferramentas para classificação supervisionada do software ENVI 5.3. Adotou-se o método Máquina de Vetores de Suporte (SVM) para realização da classificação supervisionada.

Esse método de classificação é proveniente da Teoria de Aprendizagem Estatística, que tem como princípio básico a minimização dos erros dos conjuntos de teste e de treinamento. A partir dessa ferramenta é realizada a separação das classes através de uma superfície de decisão que é responsável por otimizar a separação entre as classes diminuindo o erro de sobreposição (SANTOS e GOMES, 2002).

Com objetivo de melhorar o aspecto visual do resultado das classificações e remover ruídos e as regiões isoladas, foi realizado o refinamento das imagens classificadas no software ARCGIS 10.3. O primeiro filtro foi utilizado com objetivo de eliminar grupos de pixels isolados. Para melhorar o resultado da filtragem, foi realizada a limpeza e suavização das bordas

dos pixels. Após o refinamento da classificação, foi realizada a extração somente da área da Microrregião de Itapetinga.

Foram elaborados mapas com todas as classes temáticas para os anos de 1997 e 2016. Também foram elaborados mapas identificando apenas áreas com pastagens e áreas com outros usos da terra (não pastagens) para os anos de 2014, 2015 e 2016. Essas classificações foram utilizadas para detectar a degradação das pastagens.

### <span id="page-32-0"></span>**Validação**

A avaliação da precisão do mapeamento foi realizada com utilização de matriz de confusão, cuja geração foi realizada em planilha eletrônica a partir da comparação da imagem de alta resolução do Google Earth com a classificação supervisionada do ano de 2016. A imagem do Google Earth foi utilizada como verdade de campo e com diferença temporal inferior a um ano em relação ao ano 2016. A validação foi realizada apenas para o ano de 2016 devido à não disponibilidade de imagens sem nuvens para as outras datas de estudo. Foi utilizada a ferramenta Add Randon Points no ArcGIS 10.3 para gerar 4121 pontos de forma aleatória com objetivo de contemplar os diversos setores da microrregião.

Os pontos gerados foram checados por meio de fotointerpretação, possibilitando a obtenção dos dados para matriz de confusão. Com esses dados foram calculados o índice Kappa (LILLESAND et al., 2004; FERNANDES et al., 2012) e coeficiente de exatidão global. O índice Kappa foi classificado segundo o critério proposto por Landis e Koch (1977) (Tabela 2).

A outra forma de avaliar a classificação é analisar a exatidão do consumidor e a do produtor presente na matriz de confusão. A exatidão do usuário ou consumidor refere-se aos erros de comissão ou inclusão, que são aqueles causados pela quantificação excessiva da classe temática quando comparado à realidade. Já a exatidão do produtor está relacionada com os erros de omissão ou exclusão. Por excluir os erros provenientes de outras classes a exatidão do produtor acaba sendo utilizada para indicar a probabilidade da classe de uso ter sido classificada de forma correta quando comparada com os pontos de referência (ANTUNES et al., 2004).

| Valor do Kappa | Qualidade da Classificação |  |  |  |  |  |
|----------------|----------------------------|--|--|--|--|--|
| < 0.00         | Péssima                    |  |  |  |  |  |
| $0,00-0,20$    | Ruim                       |  |  |  |  |  |
| $0,20-0,40$    | Razoável                   |  |  |  |  |  |
|                |                            |  |  |  |  |  |

Tabela 2 – Classificação do índice Kappa

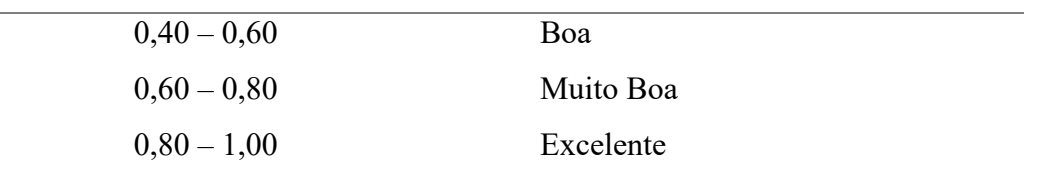

Fonte: Landis e Koch (1977)

### <span id="page-33-0"></span>**Avaliação Espaço-Temporal do Uso e Ocupação da Terra**

Para avaliação espaço-temporal da mudança do uso e cobertura vegetal da Microrregião de Itapetinga foi realizada a comparação entre os resultados das classificações supervisionadas para os anos de 1997 e 2016. A escolha das datas das imagens se deu conforme a disponibilidade das cenas dentro de uma mesma estação climática. A imagem de 2016 foi escolhida principalmente por ser capaz de representar as condições da paisagem no período de maior estresse hídrico nos últimos anos (2014 a 2016). A imagem de 1997 foi utilizada para avaliar a mudança temporal da paisagem no intervalo aproximado de 20 anos. Esse intervalo de 20 anos foi escolhido devido à disponibilidade de dados para caracterização da região e também por ser próxima a instalação de indústrias de calçados na mesma, que foram responsáveis pela dinamização econômica da microrregião.

### **Resultados e Discussão**

### <span id="page-33-2"></span><span id="page-33-1"></span>**Uso e ocupação da Terra**

Na avaliação do desempenho do mapeamento do uso e ocupação do solo a partir da classificação supervisionada para o ano de 2016, obteve-se índice Kappa de 0,71. De acordo com Landis e Koch (1977), valores de Kappa entre 0,61 e 0,8 indicam que a classificação realizada foi muito boa. O índice de exatidão global encontrado para classificação foi de 79,8%, o que ressalta a boa qualidade da classificação.

Analisando a exatidão da classificação a nível individual (Tabela 4), nota-se que as classes com melhores resultados são a Floresta Ombrófila, Floresta Semidecidual, Floresta Decidual e Corpos D'água. As classes Agricultura e Área Urbana foram as que apresentam menores valores de exatidão.

Os corpos d'água foram os que apresentaram melhores índices individuais, não sendo detectada sobreposição com outras classes. Os corpos d'água absorbem grande quantidade do infravermelho e do visível (LOEBMANN et al., 2012). Quando é utilizada a composição falsa cor, a água apresenta cor preta ou azulada, nesse último caso devido à presença em grande quantidade de sedimentos em suspensão. Essa caraterísticas dos corpos d'água facilita na sua identificação, minimizando os erros de sobreposição.

| Verdade de Campo         |                       |                          |                      |                  |                  |                  |                  |                   |       |                           |  |
|--------------------------|-----------------------|--------------------------|----------------------|------------------|------------------|------------------|------------------|-------------------|-------|---------------------------|--|
| Classificação            | Floresta<br>Ombrófila | Floresta<br>Semidecidual | Floresta<br>Decidual | Agricultura      | Área<br>Urbana   | Corpos<br>D'água | Pastagem<br>Seca | Pastagem<br>Verde | Total | Exatidão do<br>Consumidor |  |
| Floresta<br>Ombrófila    | 184                   | 0                        | $\overline{0}$       | 10               | $\boldsymbol{0}$ | $\boldsymbol{0}$ | 14               | 19                | 227   | 0,81                      |  |
| Floresta<br>Semidecidual | $\boldsymbol{0}$      | 144                      | $\boldsymbol{0}$     | 3                | $\boldsymbol{0}$ | $\boldsymbol{0}$ | 6                | 17                | 168   | 0,84                      |  |
| Floresta<br>Decidual     | $\boldsymbol{0}$      | $\boldsymbol{0}$         | 235                  | 9                | $\boldsymbol{0}$ | $\boldsymbol{0}$ | 7                | 21                | 272   | 0,85                      |  |
| Agricultura              | 15                    | $\,8\,$                  | 19                   | 128              | $\boldsymbol{0}$ | $\boldsymbol{0}$ | $\mathsf 0$      | $\boldsymbol{0}$  | 170   | 0,75                      |  |
| Área Urbana              | $\boldsymbol{0}$      | $\boldsymbol{0}$         | $\theta$             | $\mathbf{0}$     | 88               | $\boldsymbol{0}$ | 10               | 14                | 112   | 0,78                      |  |
| Corpos<br>D'água         | $\boldsymbol{0}$      | $\boldsymbol{0}$         | $\boldsymbol{0}$     | $\boldsymbol{0}$ | $\boldsymbol{0}$ | 90               | 0                | $\boldsymbol{0}$  | 90    | $\mathbf{1}$              |  |
| Pastagem<br>Seca         | $\boldsymbol{7}$      | 5                        | 3                    | $\mathbf{1}$     | 23               | $\boldsymbol{0}$ | 1123             | 252               | 1298  | 0,79                      |  |
| Pastagem<br>Verde        | 12                    | $\overline{c}$           | 27                   | 28               | 14               | $\boldsymbol{0}$ | 267              | 1298              | 1621  | 0,78                      |  |
| Total                    | 218                   | 177                      | 284                  | 179              | 125              | 90               | 1427             | 1621              | 4121  |                           |  |
| Exatidão do<br>Produtor  | 0,84                  | 0,80                     | 0,83                 | 0,71             | 0,70             | $\mathbf{1}$     | 0,79             | 0,80              |       | 0,71                      |  |

Tabela 4 - Matriz de Confusão da classificação para o ano de 2016

De forma geral, as classes de Florestas apresentaram bons valores individuais. A textura rugosa, que pode variar dependendo da característica do dossel da vegetação, e a cor vermelha escura, são facilitadores que auxiliam na identificação dessas classes. Apesar dessas características, alguns erros de sobreposição são identificados, principalmente, com as classes de Agricultura e Pastagem. Esses acontecem devido a semelhança espectral dessas classes. Oliveira et al. (2015), em pesquisa realizada para o município de Tumiritinga- MG visando potencial de uso de sensores remotos para o mapeamento de áreas monodominadas por *Myracrodruon urundeuva*, verificaram que os maiores erros de sobreposição ocorreram entre as classes pasto manejado e mata nativa. O pasto manejado considerado pelo autor, corresponde à pastagem com extrato verde no presente estudo.

A classe de Agricultura apresentou sobreposição com as classes de Florestas e com a Pastagem Verde, essa sobreposição ocorre devido a semelhança espectral dessas classes. A confusão entre a classe de Agricultura e Pastagem Verde ocorre principalmente quando os cultivos agrícolas estão em fase de crescimento, já a confusão com as áreas de florestas ocorre quando as culturas estão na fase adulta e apresentam área fechada, como exemplo a cultura do café.

Uma forma utilizada para identificação dos erros por classe é o cálculo da exatidão do produtor onde é relacionado os erros ocasionados pela delimitação incorreta da classe e a exatidão do consumidor que é influenciado pelos erros excessivos na delimitação da classe. As classes de pastagem apresentaram valores de exatidão do produtor superior a exatidão do consumidor, indicando que as classes temáticas foram próximas a realidade quando comparado com os pontos de referência. A sobreposição das classes de pastagem ocorre principalmente devido à semelhança do seu comportamento espectral. O período que precede a imagem utilizada na classificação foi caracterizado por longa estiagem, o que contribuiu para sobreposição das classes. Além das sobreposições entre si, as classes de pastagem apresentaram confusão com outras. A Pastagem Verde apresentou amostras das classes de Agricultura e Floresta Decidual, que tem como uma das suas principais características a perda de folhas no outono e inverno. A Pastagem Seca apresentou confusão com Área Urbana.

### <span id="page-35-0"></span>**Avaliação Temporal do Uso e Ocupação da Terra**

A distribuição espacial das classes de uso e cobertura do solo da microrregião de Itapetinga para os anos de 1997 (A) e 2016 (B) está apresentada na Figura 4.

Ás áreas ocupadas por corpos d'água no ano de 2016 apresentaram aumento em relação ao ano de 1997. Esse aumento está relacionado principalmente com o reservatório da usina hidrelétrica de Irapé no rio Jequitinhonha, inaugurada no ano de 2006. Segundo FERNANDES et al, (2015), o valor da classe de corpos d'água também pode variar com o regime pluviométrico da área de estudo e também com o represamento dos rios.

As áreas de influência urbana da microrregião apresentaram um aumento de 66,60% no período de estudo. Esse crescimento está relacionado principalmente com o processo de industrialização que o município de Itapetinga passou no final da década 1990 com a implantação de um distrito industrial para atender aos investimentos da indústria de calçados.
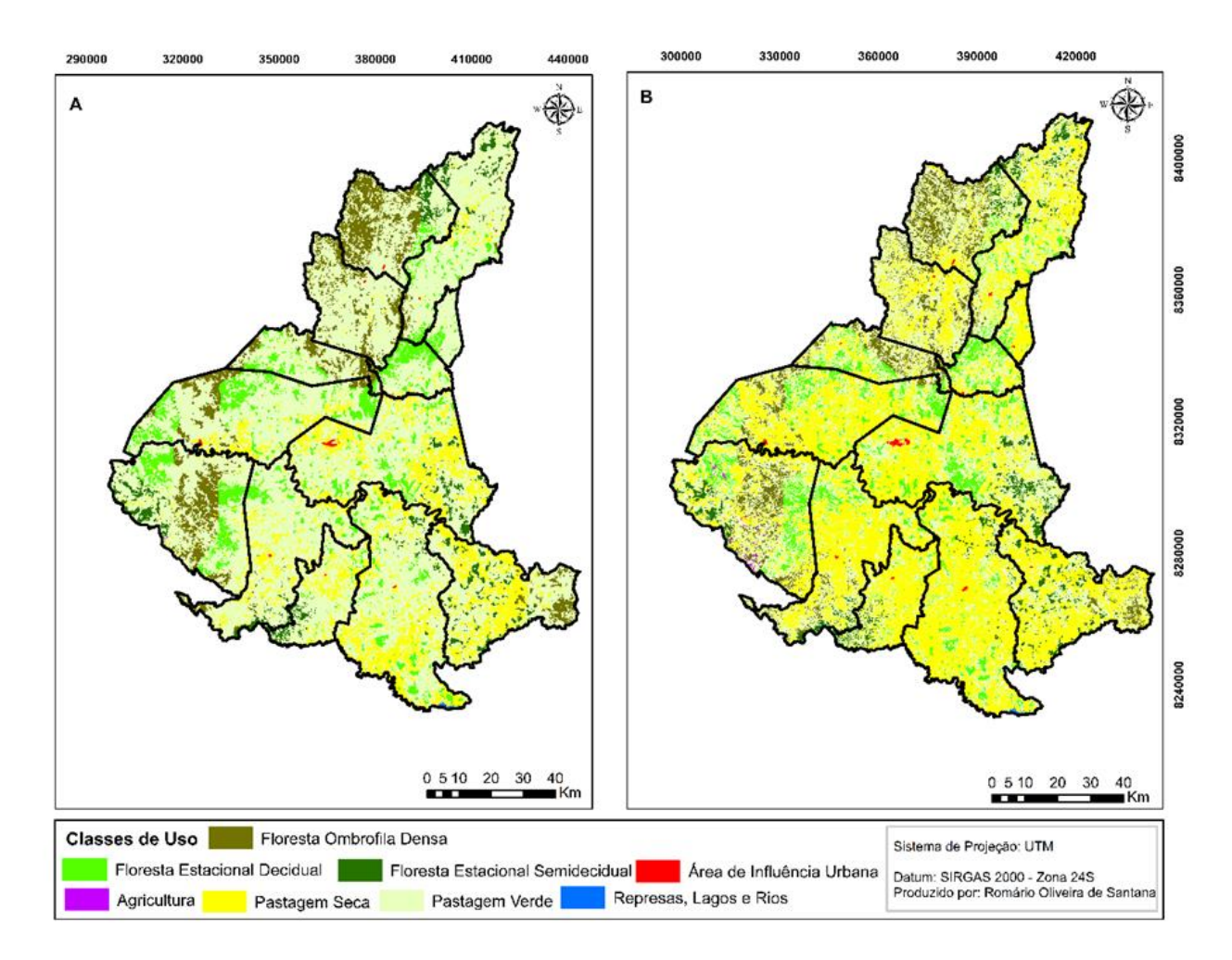

Figura 4 - Avaliação espacial do uso e cobertura da terra na microrregião de Itapetinga, nos anos 1997 (A) e 2016 (B).

No ano de 1997 as áreas ocupadas com agricultura representavam pequena porção da microrregião, 0,49 Km². No período analisado (1997-2016) o aumento foi de 104,82%, esse aumento está relacionado principalmente com os programas do governo federal de incentivos voltados para o fortalecimento da agricultura no país. Dentre os programas governamentais o Programa Nacional de Fortalecimento da Agricultura Familiar (PRONAF) merece destaque. No ano de 2015 o programa completou 20 anos, nesse período foi aplicado cerca de R\$ 168 bilhões, em mais de 26 milhões de contratos, nas diferentes tipologias de agricultores (BIANCHINI, 2015). O estado da Bahia apresenta o maior número de agricultores familiares do Brasil, sendo um dos maiores beneficiados com o os incentivos do PRONAF.

Na Tabela 5 são apresentados resultados encontrados por meio da classificação de uso e cobertura da terra para microrregião de Itapetinga. Os resultados refletem a característica pecuarista da região onde 83,22% da sua área é coberta com pastagem.

| Classes de Uso                      | 1997                 |             | 2016                    |             |
|-------------------------------------|----------------------|-------------|-------------------------|-------------|
|                                     | $\text{Area (Km}^2)$ | Area $(\%)$ | Área (Km <sup>2</sup> ) | Area $(\%)$ |
| Floresta Ombrófila Densa            | 1025,81              | 7,97        | 758,48                  | 5,89        |
| <b>Floresta Estacional Decidual</b> | 1050,95              | 8,17        | 936,75                  | 7,28        |
| Floresta Estacional Semidecidual    | 440,35               | 3,42        | 423,54                  | 3,29        |
| Agricultura                         | 0.49                 | 0.004       | 10.66                   | 0,08        |
| Área de Influência Urbana           | 12,62                | 0,10        | 18,95                   | 0,15        |
| Represas, lagos e rios              | 0.4311               | 0,003       | 9,45                    | 0,07        |
| Pastagem Seca                       | 1933,04              | 15,02       | 5835,37                 | 45,35       |
| Pastagem Verde                      | 8403,31              | 65,31       | 4873,84                 | 37,88       |
| Total                               | 12867,0011           | 100         | 12867,04                | 100         |

Tabela 5 - Classes de uso e cobertura da terra e respectivas áreas em Km² e em percentuais para os anos de 1997 e 2016

Analisando a classificação do ano de 1997 (Figura 6A) percebe-se que a Pastagem Verde foi a classe predominante na região, neste ano a precipitação apresentou variação entre 632,18 mm e 1038,40 mm, com lâmina média de 881,46mm. Em virtude dos sucessivos períodos de seca, principalmente entre os anos de 2014 e 2016, as áreas de Pastagem Verde quantificadas no ano de 2016 (Figura 6B) apresentaram redução de 58% (3529,47 Km²) em relação a classificação de 1997. A presença da pastagem verde em 2016 na microrregião ocorreu principalmente nos municípios de Ribeirão do Largo e Itambé que apresentam regime pluviométrico superior em relação à média da região.

A Pastagem Seca apresentou um aumento de 301,86% no período compreendido entre 1997 e 2016. Esse aumento é consequência da escassez de chuva na região no período de estudo. A imagem utilizada para classificação é de 20 de setembro de 2016, considerando a precipitação de seis meses antes da sua captação, a lâmina precipitada acumulada foi de 207,75 mm, sendo 50,1% abaixo do esperado para esse período. Essa redução foi responsável por gerar uma situação de estresse hídrico e impactar de forma expressiva o desenvolvimento da pastagem.

O manejo adequado da pastagem é um dos fatores que auxilia na manutenção da forragem nos tempos de crise hídrica. De acordo com Pinto et al. (2005), a pastagem quando bem manejada, proporciona o recobrimento superficial do solo durante todo ano, reduzindo a velocidade do escoamento superficial, promovendo aumento da lâmina infiltrada e, consequentemente da água disponível para as plantas. Por outro lado, o manejo incorreto das pastagens ocasiona a degradação ambiental, com efeitos nos recursos hídricos e no solo. O

manejo incorreto também pode favorecer a ocorrência de espécies invasoras e pragas que podem levar à queda da produtividade da pastagem principalmente em épocas de estresse hídrico.

A expansão da pecuária na microrregião de Itapetinga começou na década de 1960 através dos créditos agrícolas da União. No ano de 1997 essa atividade já ocupava 80,33% da área total, 19 anos depois a área ocupada é de 83,23%, um aumento de 2,9% (312,86 Km²). Essa expansão ocorreu principalmente através da supressão da mata nativa. Nesse mesmo período de estudo as áreas ocupadas por florestas apresentaram redução de 3,1%. Essa redução aconteceu principalmente em áreas de Floresta Ombrófila Densa que faz parte do bioma da Mata Atlântica, um dos biomas mais ameaçados com o desmatamento. Segundo o relatório elaborado pela Fundação SOS Mata Atlântica em parceria com o Instituto de Pesquisas Espaciais (2017), no período compreendido entre 2015 e 2016 o desmatamento na Mata Atlântica foi de 290 Km², representando, aumento de 57,7% em relação ao ano anterior, sendo o estado da Bahia o líder com uma supressão de 122,88 Km², um aumento de 207% de desmatamento.

As florestas Estacionais Decidual e Semidecidual também apresentaram redução no período analisado, 0,89% e 0,23%, respectivamente. Essas florestas, características da Mata Atlântica, apresentam grande importância por apresentar grande biodiversidade. A floresta estacional decidual no nordeste brasileiro funciona como zona de transição entre os biomas Mata Atlântica, Caatinga e Cerrado. Já a floresta estacional semidecidual tem como principal característica a perda de folhas nos períodos mais secos. Essa vegetação também é de fundamental importância sendo a principal forma de composição das matas ciliares.

De acordo com BROTEL et al. (2002) o desmatamento nas matas ciliares tem ocorrido principalmente devido à expansão de atividades pecuaristas e agrícolas. O mesmo autor, ressalta a importância da manutenção dessa vegetação para proteção do solo e dos recursos hídricos além do seu papel como corredor de fluxo gênico vegetal e animal. Segundo estudo realizado por THOMAS et al. (1998) a Mata Atlântica no estado da Bahia apresenta elevado nível de endemismo vegetal, fato que só aumenta a necessidade de sua conservação.

## **Conclusão**

Tendo por base os resultados obtidos, e considerando-se as condições em que o estudo foi realizado, conclui-se que:

O índice Kappa de 0,71 indica uma boa qualidade do mapeamento realizado para microrregião de Itapetinga. Em uma análise individual as classes de florestas e corpo d'água foram as que apresentaram menos erros de sobreposição com as demais classes, as classes de Pastagem Seca e Pastagem Verde foram as que apresentaram maiores erros de sobreposição.

No período compreendido entre 1997 e 2016 as áreas de pastagem apresentaram aumento de 2,9% enquanto as áreas ocupadas por florestas sofreram redução de 3,1%. Dentre as classes de pastagens analisadas a Pastagem Seca foi a que apresentou maior expansão no período entre 1997 e 2016, com aumento de 301,86%.

Para atender os padrões estabelecidos na legislação brasileira faz necessário a utilização de medidas de planejamento e manejo de uso do solo para recuperar as áreas degradas e evitar maiores consequências nos fragmentos florestas presentes na região.

# **Referências**

AGÊNCIA ESTADUAL DE DEFESA AGROPECUÁRIA DA BAHIA – ADAB. Relatório Técnico: Impacto econômico da seca na microrregião de Itapetinga 2016, 2017. 45p.

AGÊNCIA NACIONAL DAS ÁGUAS - ANA. Relatório de Conjuntura dos Recursos Hídricos no Brasil – Informe 2016. Disponível em: < http://www3,snirh,gov,br/portal/snirh/centrais-deconteudos/conjuntura-dos-recursos-hidricos/informe-conjuntura-2016,pdf>. Acesso em: 01 dez. 2016.

ALVARES, C. A., STAPE, J. L., SENTELHAS, P. C., DE MORAES, G., LEONARDO, J.; SPAROVEK, G. Köppen's climate classification map for Brazil. Meteorologische Zeitschrift, v. 22, n. 6, p. 711-728, 2013. Disponível em: https://doi.org/10.1127/0941-2948/2013/0507

ANTUNES, A. F. B.; LINGNAU, C. Analise de acuracia de mapa de uso do solo oriundo de classificação de imagem de alta resolução. Boletim de Ciências Geodésicas (Impresso). v. 4. p. 101-113, 2004.

AZEVEDO, A. R.; SANTOS, J.R.; GAMA, F.F.; GRAÇA, P.M.L.A.; MURA, J.C. Caracterização de uso e cobertura da terra na Amazônia utilizando imagens duais multitemporais do COSMO-SkyMed. Revista Acta Amazônica. Manaus, v. 44, p. 87 – 98, 2014. Disponível em: http://dx.doi.org/10.1590/S0044-59672014000100009

BIANCHINI. V. Vinte anos do Pronaf, 1995 - 2015: avanços e desafios. Brasília: SAF/MDA. 2015, 113 p.

BOTREL, R, T.; OLIVEIRA FILHO, A, T.; RODRIGUES, L. A.; CURI, N. Influência do solo e topografia sobre as variações da composição florística e estrutura da comunidade arbóreoarbustiva de uma floresta estacional Semidecidual em Ingaí. MG. Revista Brasileira de Botânica, Brasil. v. 25, n.2, p, 195-213, 2002. Disponível em: http://dx.doi.org/10.1590/S0100- 84042002000200008

BRASIL, INSTITUTO BRASILEIRO DE GEOGRAFIA E ESTATÍSTICA - IBGE. Estimativas da população residente no Brasil e unidades da federação com data de referência em 1º de julho de 2017.Disponível em: <

ftp://ftp.ibge.gov.br/Estimativas\_de\_Populacao/Estimativas\_2017/estima tiva\_dou\_2017.pdf> Acesso em: 02 de set. 2017.

BUTT, A., SHABBIR, R., AHMAD, S. S.; AZIZ, N. Land use change mapping and analysis using Remote Sensing and GIS: A case study of Simly watershed, Islamabad, Pakistan. The Egyptian Journal of Remote Sensing and Space Science, v. 18, n. 2, p. 251-259, 2015. Disponível em: https://doi.org/10.1016/j.ejrs.2015.07.003

CANAZ, S.; ALIEFENDIOĞLU, Y.; TANRIVERMIŞ, H. Change detection using Landsat images and an analysis of the linkages between the change and property tax values in the Istanbul Province of Turkey. Journal of Environmental Management, v. 200, p. 446-455, 2017. Disponível em: 10.1016/j.jenvman.2017.06.008

EMPRESA BRASILEIRA DE PESQUISA AGROPECUÁRIA - EMBRAPA. Centro Nacional de Pesquisa de Solos. Sistema brasileiro de classificação de solos. 3.ed. Rio de Janeiro, 2013. 353p.

FELDE, G. W. et al. Analysis of Hyperion data with the FLAASH atmospheric correction algorithm. In: Geoscience and Remote Sensing Symposium, 2003. IGARSS'03. Proceedings. 2003 IEEE International. IEEE, v. 1, p. 90-92, 2003.

FERNANDES, M. R. M.; MATRICARDI, E. A. TR.; ALMEIDA, A. Q. DE.; FERNANDES, M. M. Mudanças do Uso e de Cobertura da Terra na Região Semiárida de Sergipe. FLORAM, v. 22, p. 10-20, 2015. Disponível em: http://dx.doi.org/10.1590/2179-8087.121514

FERNANDES, R., NUNES, G. M., & SILVA, T. S. F. Classificação orientada a objetos aplicada na caracterização da cobertura da terra no Araguiaia. Pesquisa Agropecuária Brasileira, v. 47, n. 9, p. 1251-1260, 2012. Disponível em: http://dx.doi.org/10.1590/S0100- 204X2012000900010

FERREIRA, H. F.; PIRES, A. J. V.; MOTA, J. A. Produção Leiteira na Microrregião de Itapetinga, Bahia : Aspectos Sócio-Econômicos. Revista Electrónica de Veterinaria, v. VI (7), p. 01-14, 2005. Disponível em: http://www.veterinaria.org/revistas/redvet/n070705.html

GAO, J.; ZHA, Y.; N.I. S. Assessment of the effectiveness of desertification rehabilitation measures in Yulin, northwestern China using remote sensing. International Journal of Remote Sensing, v. 22, p. 3783-3795, 2001. Disponível em: https://doi.org/10.1080/01431160010030073

GOIS, D.V. Planejamento ambiental e o uso do geoprocessamento no ordenamento da bacia hidrográfica do rio da Dona, Bahia – Brasil. Aracaju, 2010, 305f. Tese (Doutorado em Geografia). Universidade Federal de Sergipe, Aracaju, 2010.

HOFF, R.; VACCARO, S.; KROB, A.J.D.. Aplicação de geotecnologias detecção remota e geoprocessamento para a gestão ambiental dos recursos hídricos superficiais em Cambará do Sul, RS, Brasil. Revista de Estudos Politécnicos. v. 6, p. 103-127, 2008.

HUTCHINSON, J. M. S.; JACQUIN, A.; HUTCHINSON, S. L.; VERBESSELT, J. Monitoring vegetation change and dynamics on U.S. Army training lands using satellite image time series analysis. Journal of Environmental Management, v. 150, p. 355-366, 2015. Disponível em: https://doi.org/10.1016/j.jenvman.2014.08.002

INSTITUTO BRASILEIRO DE GEOGRAFIA E ESTATÍSTICA - IBGE. Estatística da Produção Pecuária Março de 2017. Disponível em: <ftp://ftp.ibge.gov.br/Producao\_Pecuaria/Fasciculo\_Ind icadores\_IBGE/abate-leite-couro ovos\_201604caderno.pdf>. Acesso em: 22 de jun. 2017.

INSTITUTO BRASILEIRO DE GEOGRAFIA E ESTATÍSTICA - IBGE. Estimativas da população residente no Brasil e unidades da federação com data de referência em 1º de julho de 2017. Disponível em: ftp://ftp.ibge.gov.br/Estimativas\_de\_Populacao/Estimativas\_2017/estimativa\_dou\_2017.pdf> Acesso em: 02 de set. 2017.

INSTITUTO BRASILEIRO DE GEOGRAFIA E ESTATÍSTICA - IBGE. Manual técnico da vegetação brasileira - 2012. Disponível em: < https://biblioteca.ibge.gov.br/visualizacao/ livros/liv63011.pdf>. Acesso em: 02 de jul. 2017.

KELLER, E. C. S. Projeto do mapeamento da terra. Aerofotogeografia, v. 3, p. 1-15, 1969.

LANDIS JR, KOCH GG. The measurement of observer agreement for categorical data. Biometrics. v. 33. p. 159-174, 1997.

LILLESAND, T.M; KIEFER, R.W; CHIPMAN, J.W. Remote Sensing and Image Interpretation. Nova York: John Wiley & Sons, 2004.

LOEBMANN, D. D. S., MAÇORANO, R., da SILVA, G. B. S., VICENTE, L.; VICTORIA, D. D. C. Interpretação de alvos a partir de imagens de satélite de média resolução espacial. Embrapa Monitoramento por Satélite-Circular Técnica (INFOTECA-E), 2012. 24p.

OLIVEIRA, F. P. D., FERNANDES FILHO, E. I., SOUZA, A. L. D., & SOARES, V. P. Mapping of Forests Monodominated by Myracrodruon urundeuvaThrough Landsat/TM5 and Rapideye Images. Floresta e Ambiente, v. 22, n. 3, p. 322-333, 2015. Disponível em: http://dx.doi.org/10.1590/2179-8087.090114

PEREIRA, G. H. A.; CENTENO, J.; A. S. Avaliação do tamanho de amostras de treinamento para redes neurais artificiais na classificação supervisionada de imagens utilizando dados espectrais e laser scanner. Boletim de Ciências Geodésicas, v. 23, p. 268-283, 2017. Disponível em: http://dx.doi.org/10.1590/S1982-21702017000200017

PINTO, L. V. A.; FERREIRA, E.; BOTELHO, S. A.; DAVIDE, A. C. Caracterização Física da Bacia Hidrográfica do Ribeirão Santa Cruz, Lavras, MG e Uso Conflitante da Terra em suas Áreas de Preservação Permanente. Cerne, v. 11, n. 1, 2005. 12p.

PRADO, R. B., DE MORAES NOVO, E. M. L.; PEREIRA, M. N. Avaliação da dinâmica do uso e cobertura da Terra na bacia hidrográfica de contribuição para o reservatório de Barra Bonita–SP. Revista Brasileira de Cartografia, v. 59, n. 2, 2007. Disponível em: http://mtcm16c.sid.inpe.br/col/sid.inpe.br/ePrint@80/2006/12.22.13.10/doc/v1.pdf

ROSA, R. A utilização de satélites em estudos ambientais. Sociedade & Natureza, Uberlândia, v. 1, n.1, p. 53-59, 1989.

SANTOS, D. I. P.; ARAUJO, E. O. ; PAGANI, P. C. P. ; PAGANI, C. H. P. ; ARAUJO, M. E. B. ;

NEGRAO, M. P. . Análise multitemporal de uso e ocupação do solo do núcleo inicial do projeto integrado de colonização Paulo de Assis Ribeiro no município de Colorado do Oeste - RO. Caderno de geografia, v. 25, p. 34-51, 2015. Disponível em: https://doi.org/10.5752/P.2318- 2962.2015v25n43p34-51

SANTOS, E. M.; GOMES, H. M. A comparative study of polynomial kernel SVM applied to appearance-based object recognition. Lecture notes in computer science, p. 408-418, 2002.

SCHOROEDER, T. A.; COHEN, W. B.; YANG, Z. Patterns of forest regrowth following clearcutting in western Oregon as determined from a Landsat time-series. Forest Ecology and Management, v. 243, p. 259-273, 2007. Disponível em: https://doi.org/10.1016/j.foreco.2007.03.019

SOS MATA ATLÂNTICA. Atlas dos Remanescentes Florestais da Mata Atlantica: Periodo 2012-2013, Relatório Técnico. Disponível em: <https://www.sosma.org.br/link/Atlas\_Mata\_Atlant ica\_2015-2016\_relatorio\_tecnico\_2017.pdf>. Acesso em: 02 set. 2017.

THOMAS, W. W., GARRISON, J.; ARBELA, A. L. Plant endemism in two forests in southern Bahia, Brazil. Biodiversity & Conservation, v. 7, n. 3, p. 311-322, 1998.

UNITED STATE GEOLOGICAL SURVEY – USGS. Imagens orbitais digitais gratuitas do satélite Landsat. 2017. Disponível em: http://earthexplorer.usgs.gov/. Acesso em: 25 fev. 2017.

VON SPERLING, M. V. Introdução a qualidade das águas e ao tratamento de esgotos. Departamento de engenharia sanitária e ambiental, Universidade Federal de Minas Gerais – BH.4 ed. p. 107, 2014.

ZHANG M-Q.; GUO H-Q.; XIE X.; ZHANG T-T.; OUYANG Z-T.; ZHAO, B. Identification of Land-Cover Characteristics Using MODIS Time Series Data: An Application in the Yangtze River Estuary. PLoS ONE v. 8 (7), 2013.

CAPÍTULO II **Escassez de Chuva e a Produção Bovina da Microrregião de Itapetinga-BA**

# **ESCASSEZ DE CHUVA E A PRODUÇÃO BOVINA NA MICRORREGIÃO DE ITAPETINGA-BA**

Romário Oliveira de Santana<sup>(1)</sup>, Danilo Paulúcio da Silva<sup>(2)</sup>, Alison Silva dos Santos<sup>(3)</sup>, Flávia Mariani Barros<sup>(4)</sup>, André Quintão de Almeida <sup>(5)</sup>

(1) Doutorando em Desenvolvimento e Meio Ambiente pela Universidade Estadual de Santa Cruz; (2) Professor, Universidade Estadual do Sudoeste da Bahia; (3) Estudante de graduação de Engenharia Ambiental da Universidade Estadual do Sudoeste da Bahia (4) Professora, Universidade Estadual do Sudoeste da Bahia (5) Professor, Universidade Federal de Sergipe

## **RESUMO**

Objetivou-se com o presente estudo caracterizar o estresse hídrico na microrregião de Itapetinga no período entre 2014 e 2016 e avaliar seus efeitos na pastagem e na produção bovina da região. Foram utilizados dados de séries históricas mensais de precipitação para espacialização das chuvas e obtenção do Índice de anomalias negativo de chuvas da microrregião. Foram utilizadas imagens do sensor OLI – Landsat 8 dos anos 2014, 2015 e 2016 para identificação da condição de degradação dessa pastagem a partir do cálculo do Índice de degradação da pastagem. Para análise dos efeitos do estresse hídrico na produção pecuária foram utilizados dados de produção bovina no período entre 2014 e 2016. No período de estudo o déficit acumulado das lâminas precipitadas da microrregião foi de 67,1%. A partir da análise do índice de anomalias foram identificados 22 meses secos entre os 36 analisados no período de estudo. A seca no período de estudo comprometeu a pastagem fato evidenciado pelo índice de degradação da pastagem que passou de 1,08 em 2014 para 2,06 em 2016 indicando um aumento da área de pastagem degradada no período em estudo. A escassez de chuva no período analisado ocasionou prejuízo estimados superior a R\$ 200 milhões na produção pecuária da região quando considerado a redução no rebanho bovino e na produção de leite e carne. Para recuperação das áreas de pastagens e do sistema produtivo faz-se necessário a adoção de técnicas de restauração de áreas degradadas e a busca por créditos agrícolas direcionados para regiões que foram afetados com a seca.

**Termos para indexação:** geoprocessamento, pecuária, seca

# **WATER SCARCITY EFFECT IN THE AGRICULTURAL PRODUCTION OF THE ITAPETINGA MICRO-REGION - BA**

#### **ABSTRACT**

This study aimed to characterize the water stress in the Itapetinga microregion over the period between 2014 and 2016, and to evaluate its effects on pasture and cattle production in the region. We used data from monthly historical series of precipitation for rainfall spatialization and obtaining the negative Rainfall Anomaly Index (RAI) of the microregion. OLI - Landsat 8 sensor images from the years 2014, 2015 and 2016 were used to identify the degradation condition of this pasture from the calculation of the Pasture Degradation Index. In order to analyze the effects of water stress on cattle production, bovine production data between 2014 and 2016 were used. Over the study period, the cumulative deficit of precipitated water of the microregion was 67.1%. From the analysis of the Rainfall Anomaly Index, it is concluded that 22 dry months were identified among the 36 analyzed over the study period. Drought in the study length compromised the pasture fact evidenced by the Pasture Degradation Index, which increased from 1.08 in 2014 to 2.06 in 2016, indicating a raise of degraded pasture area. The water scarcity during the analyzed period caused an estimated loss of more than R\$ 200 million on the livestock production in the region when considering the reduction in the cattle herd and in milk and meat production. For the recovery of pasture areas and the production system, it is necessary to adopt techniques for the restoration of degraded areas and the search for agricultural credits directed to regions that have been affected by drought.

**terms for indexing:** geoprocessing, livestock, drought

## **1. Introdução**

A região Nordeste do Brasil, de forma geral, possui histórico de baixos índices pluviométricos, entretanto, nos últimos anos têm registrado lâminas precipitadas inferiores à média. No período compreendido entre 2012 e 2016, a região Nordeste passou por redução no volume total armazenado em seus reservatórios. Essa redução tem sido provocada pela baixa quantidade de chuva na região nos últimos cinco anos. No ano de 2015 foi registrado no Nordeste aumento da intensidade de seca em relação ao ano anterior. Constatou-se que os estados do Maranhão e Piauí, além de alguns locais da Bahia, apresentaram ocorrências de secas intensas (ANA, 2016).

As secas intensas além de afetar o armazenamento dos reservatórios de abastecimento comprometem a produção agropecuária brasileira. Um dos setores mais afetados pela escassez de chuvas é a pecuária, haja vista o caráter extensivo com que normalmente esta atividade é praticada no Brasil. As variações da produtividade da pastagem nos períodos de seca e chuva tornam a produção de carne e leite incertos ao longo dos anos (SEIXAS et al., 2015).

O rebanho bovino comercial brasileiro é o maior do mundo, são 215,2 milhões de cabeças de gado (IBGE, 2017). A utilização do sistema de criação extensivo de produção, sem o devido planejamento, tem sido uma das principais formas de supressão dos biomas florestais. Dentre esses biomas, a parcela que apresenta maior índice de desmatamento são as florestas tropicais, por apresentarem maior proximidade com áreas de expansão econômica e elevadas taxas de crescimento populacional (PIAZZA, 2016).

A microrregião de Itapetinga está localizada na mesorregião do Centro-Sul Baiano e tem como principal atividade econômica a agropecuária. Segundo a espacialização proposta pela Agência Estadual de Defesa da Agropecuária da Bahia (ADAB), essa microrregião é composta por quatorze municípios e possui população aproximada de 264.000 habitantes (IBGE, 2017). A região se destaca por apresentar um dos maiores rebanhos bovinos do estado da Bahia sendo responsável por movimentar milhões de reais anualmente na economia do estado. Dentre as

principais atividades da agropecuária, a produção de leite e o abate de bovinos são as de maior destaque devido à presença de indústrias de laticínios e frigoríficos na região.

A pecuária da microrregião tem a pastagem como principal fonte de alimento o que torna sua produção dependente das condições climáticas. Com o aumento dos efeitos das mudanças climáticas tem-se registrado aumento da frequência de longos períodos de estiagem (FILLON et al., 2016). Regiões como a microrregião de Itapetinga que tem como principalmente atividade a pecuária extensiva acabam tendo sua produção bovina afetada com a redução nos índices pluviométricos.

Nesse sentido, para planejamento adequado da utilização da terra de determinada área é de grande importância o monitoramento da paisagem (ASSAD e SANO, 1998). As técnicas de sensoriamento remoto têm sido utilizadas para obtenção e geração de informações que correlacionam diversas variáveis ambientais (PEREIRA et al., 2015).

Para auxiliar nessa questão, as técnicas de sensoriamento remoto a classificação de imagens digitais tem ganhado destaque como uma das mais utilizadas para monitoramento ambiental (PEREIRA, 2017). Quando utilizada para análise espaço-temporal, os resultados gerados são importantes informações para detecção da mudança da cobertura vegetal, bem como do uso e ocupação do solo. Essas informações também são importantes para identificar a distribuição geográfica da vegetação e as regiões de maior homogeneidade dentro da área de estudo, bem como sua expansão ou degradação ao longo do tempo (CARVALHO et al., 2016).

Diante do exposto, este estudo teve como objetivos a caracterização do estresse hídrico ocorrido entre anos de 2014 e 2016, seus efeitos no estabelecimento da pastagem e na produção pecuária da Microrregião de Itapetinga-BA.

# **2. Material e métodos**

#### **2.1 Caracterização da área de estudo**

A microrregião de Itapetinga tem seu limite territorial pré-estabelecido de acordo com o modelo de subespecializarão proposto pela Agência Estadual de Defesa Agropecuária do Estado da Bahia (ADAB, 2016). Segundo esse modelo essa microrregião é composta por 14 municípios: Caatiba, Encruzilhada, Firmino Alves, Ibicuí, Iguaí, Itambé, Itapetinga, Itarantim, Itororó, Macarani, Maiquinique, Nova Canaã, Potiraguá e Ribeirão do Largo. Com relação às características da hidrografia, a região é banhada principalmente pelo rio Jequitinhonha, ao sul, e pelos rios Pardo, Catolé Grande, Colônia, Manjerona, além da presença dos afluentes desses rios (BAHIA, 1994).

As temperaturas médias anuais da região ficam entre 20 e 24 °C. As maiores concentrações de chuvas são nos meses de outubro e março, com pluviosidade média anual entre 751 e 1214 mm, com favorecendo a pecuária como a principal atividade econômica.

A microrregião de Itapetinga apresenta predominância de dois tipos de solo, o argissolo vermelho-amarelo e o chernossolo argilúvico (EMBRAPA, 2013), e com cobertura florestal predominante a Floresta Estacional Decidual, apresentando, ainda, Floresta Estacional Semidecidual e Floresta Ombrófila Densa (IBGE, 2012).

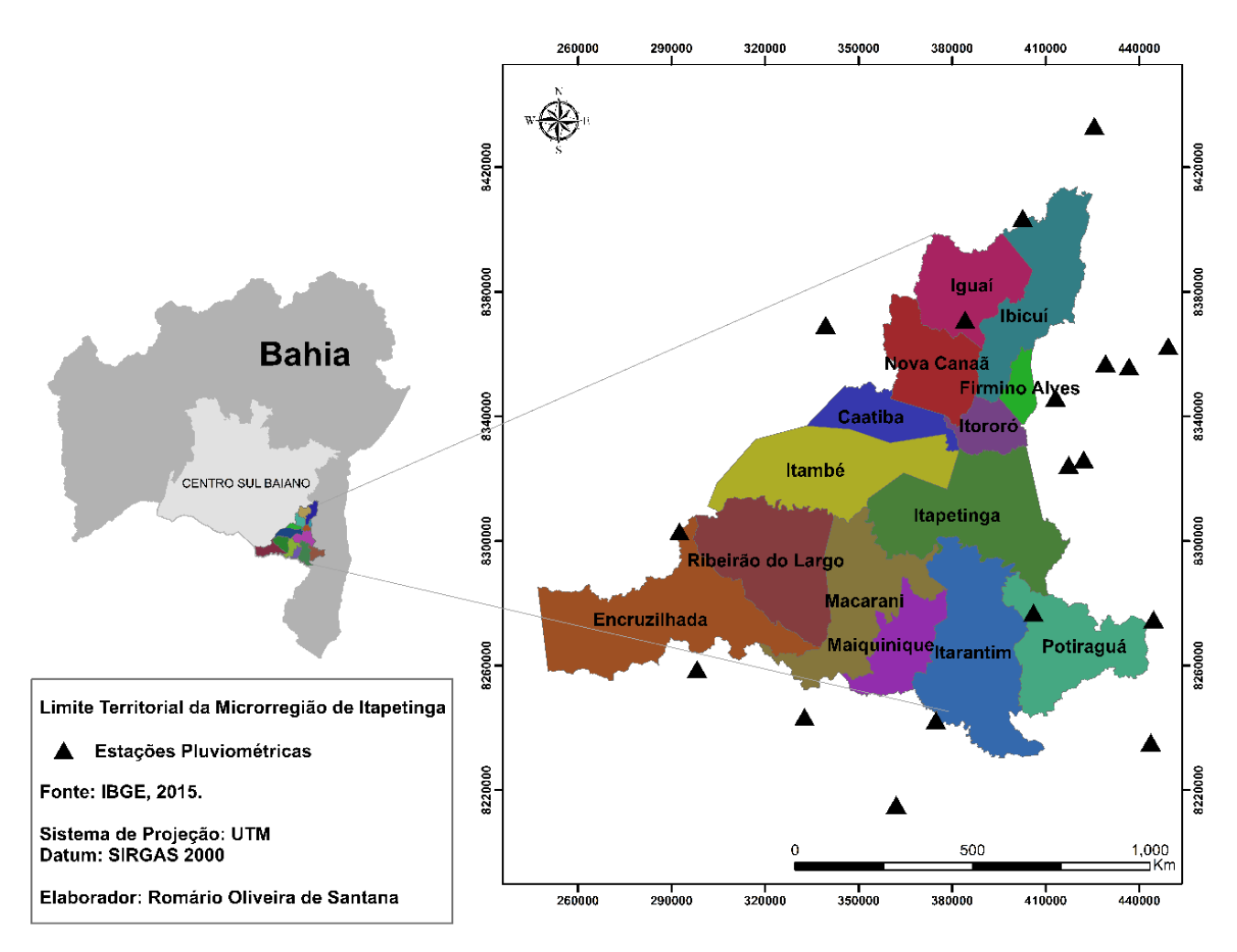

Figura 1 - Microrregião de Itapetinga, Bahia, Brasil.

## **2.2 Análise da Precipitação**

Para análise da precipitação na microrregião foram utilizadas séries históricas de precipitação (ANA, 2017). Foram utilizadas 22 estações (Figura 1), sendo cinco delas localizadas dentro da microrregião e as demais em suas proximidades. Após realizada análise de consistência dos dados, foram calculadas as médias mensais e anuais para o período de 2014 a 2016. Também foi calculada a média de longa duração para cada estação. A partir do cálculo da média de todas as precipitações mensais observadas na série histórica de cada estação utilizada para o estudo.

Para obtenção das médias mensais e anuais para a microrregião e para os treze municípios que a compõe foi realizado a espacialização dos dados de chuvas utilizando o método de interpolação da Ponderação do Inverso da Distância (IDW), no software ArcGIS 10.3. O método de interpolação espacial utilizado consiste em um dos mais utilizados em estudos que envolvem interpolação de dados (LU E WONG, 2008). Com o método IDW, a espacialização das variáveis é realizada através da ponderação de pesos para cada um dos "n" pontos que apresentam maior proximidade. Assim, quanto mais próximo do ponto a ser estimado, maior será seu peso em relação aos outros pontos (GARDIMAN JUNIOR et al., 2012).

Após a obtenção das médias mensais e anuais foi realizado o cálculo do índice de anomalia de chuvas (IAC) negativas para microrregião com o objetivo de melhor identificar a intensidade da seca no período de estudo em relação a série de longa duração de 30 anos disponível nas séries históricas das estações que comtemplam a microrregião. A obtenção do IAC mensal foi a partir da Equação 1 proposto por Rooy (1965) adaptada por Gross e Cassol (2015).

$$
IAC = -3 \cdot \frac{N - N}{X - N} \tag{1}
$$

Onde:

N = precipitação (mm) do mês que será calculado o IAC;

*N* = precipitação média da série histórica (mm);

*X* = média dos dez valores mais baixos observados na série histórica (mm).

A partir dos valores calculados o índice de anomalias de chuvas foi classificado segundo a metodologia proposta por Fernandes et al. 2009 adaptada por Gross e Cassol (2015), apresentada na Tabela 1.

Tabela 1 – Classificação do índice de anomalia de chuvas negativas

| <b>IAC</b>        | Classificação |  |
|-------------------|---------------|--|
| $-0,49$ a $0,49$  | Normal        |  |
| $-1,99$ a $-0,5$  | Seca Suave    |  |
| $-2,00$ a $-2,99$ | Seca Moderada |  |
| $-3,00$ a $-3,99$ | Seca Alta     |  |

### **2.3 Detecção da Degradação da Pastagem**

A pastagem degradada pode ser definida como aquela que perdeu sua capacidade de produtividade devido a degeneração do seu vigor vegetativo. Essa degradação pode ser provocada por pragas, doenças, espécies invasoras, manejo inadequado, insuficiência de nutrientes e escassez hídrica (MACEDO E ZIMMER, 2000). A identificação dos níveis de degradação das pastagens pode ser realizada a partir de índices de vegetação que possam identificar a intensidade da atividade clorofiliana das plantas.

Para realização da detecção da degradação das pastagens na microrregião de Itapetinga foram utilizadas imagens obtidas a partir do sensor Operacional Land Imager (OLI) do satélite Landsat 8 para as datas 15/09/2014, 02/09/2015 e 20/09/2016. As imagens foram obtidas a partir da plataforma Earth Explorer (USGS, 2017). As cenas utilizadas são referentes à órbita 216 e pontos 70 e 71 com resolução espacial de 30 metros por pixel.

Com base no conhecimento prévio da área de estudo e objetivos do presente estudo, as regiões foram classificadas em 2 classes básicas de uso e ocupação da terra, sendo elas: Áreas com pastagens e áreas com outros usos da terra (não pastagens).

A caracterização de uso e ocupação da terra ocorreu através da utilização do conjunto de ferramentas para classificação supervisionada do software ENVI 5.3. Adotou-se o método Máquina de Vetores de Suporte (SVM) para realização da classificação supervisionada. Foram elaborados mapas para os anos de 2014, 2015 e 2016. Essas classificações foram utilizadas para detectar a degradação das pastagens.

Para identificação da degradação das áreas de pastagens foi realizada a estimativa da cobertura vegetal da pastagem (CVP) e do índice de degradação da pastagem (IDP) de acordo com a metodologia proposta por Gao et al. (2006) adaptada por Andrade et al. (2013). A estimativa do CVP e do IDP foi realizada a partir do cálculo do índice de vegetação por diferença normalizada (NDVI), calculado a partir da equação:

$$
NDVI = \frac{banda infravermelho-banda vermelho}{banda infravermelho+banda vermelho}
$$
 (2)

A partir dos resultados do NDVI foram calculados os CVP para as imagens utilizadas. O CVP foi calculado segundo a equação:

$$
CVP = \frac{(NDVI - NDVIS)}{(NDVI \ p - NDVIS)} \cdot 100
$$
\n(3)

Onde:

NDVIs = menor valor de NDVI encontrado entre os pixels para área de pastagem; e NDVIp = maior valor de NDVI encontrado entre os pixels para área de pastagem.

Os valores encontrados para os CVP foram classificados em quatro classes de acordo com o nível de degradação da pastagem (Tabela 2). As classes foram utilizadas como dados de entrada na Equação 3 para cálculo do IDP.

$$
IDP = \frac{\sum_{l=1}^{4} i \cdot Ai}{A} \tag{4}
$$

Onde:

 $A = \text{area total ocupada por pastagem na área de estudo; Ai} = \text{area ocupada pela classe i, e i}$ valor atribuído a classe de degradação.

Foram calculados IDP para cada um dos municípios que compõem a área de estudo para toda microrregião de Itapetinga. Os valores de IDP foram comparados com a condição de degradação proposta por Gao et al. (2006) adaptada por Andrade et al. (2013) (Tabela 2).

Tabela 2 - Condição da degradação da pastagem na microrregião de Itapetinga a partir da utilização do índice de degradação da pastagem (IDP)

| CVP                  | IDP             | Categoria de Degradação da Pastagem |
|----------------------|-----------------|-------------------------------------|
| $CVP > 60\%$         | IDP < 1         | Não Degradada                       |
| $50\% <$ CVP $<$ 60% | $1 <$ IDP $<$ 2 | Levemente Degradada                 |
| $40\% <$ CVP $>$ 50% | $2 <$ IDP $<$ 3 | Moderadamente Degradada             |
| $CVP < 40\%$         | IDP > 3         | Fortemente Degradada                |

Fonte: Gao et al. (2006) adaptada por Andrade et al. (2013).

#### **2.4 Dados do Rebanho Bovino**

Para avaliação dos efeitos da escassez de chuva na produção pecuária da microrregião de Itapetinga foram utilizados dados de produção de leite e número de bovinos abatidos entre 2014 a 2016, e de mortalidade do rebanho para o período de 2015 e 2106 da Microrregião de Itapetinga disponibilizados pela Agência Estadual de Defesa Agropecuária do Estado da Bahia (ADAB). Também foram utilizados dados da população bovina na região no período compreendido entre 2014 e 2016 (IBGE,2017). Esses dados foram processados e interpolados em ambiente de sistemas de informações geográficas e posteriormente foram analisados para que se pudesse avaliar os efeitos da escassez hídrica na produção pecuária.

### **3. Resultados e discussões**

#### **3.1 Precipitação**

A microrregião de Itapetinga apresenta precipitação média anual de 916,28 mm, com épocas de chuvas entre os meses de outubro e fevereiro. De forma geral, os municípios que compõe a microrregião apresentam mesmo período de chuvas, porém alguns se destacam por apresentar maiores lâminas precitadas que os demais (Figura 2).

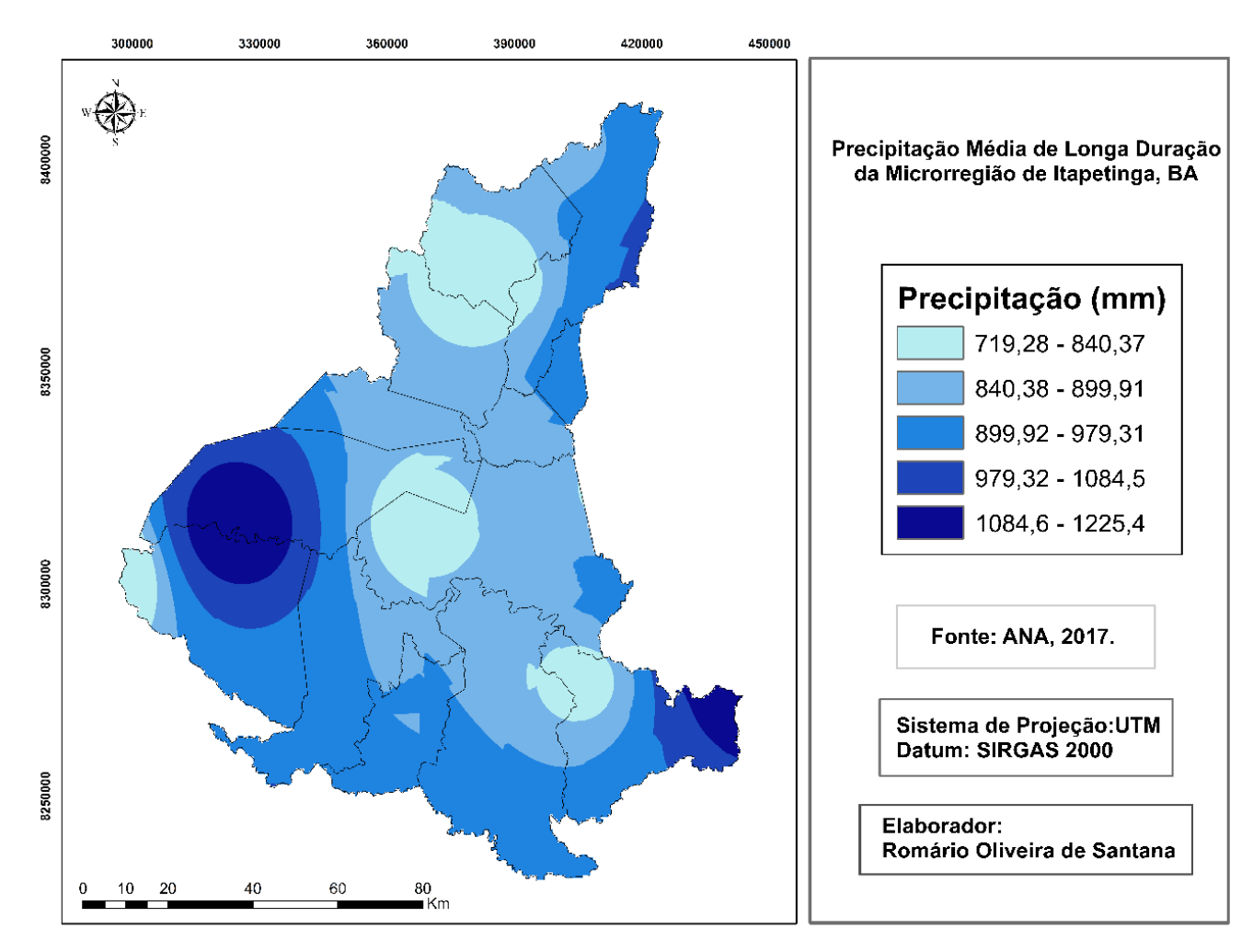

Figura 2 – Precipitação média de longa duração da microrregião de Itapetinga, Bahia, Brasil.

O município de Ribeirão do Largo é o que apresenta maior lâmina média precipitada da região, com média anual de longa duração igual a 996,53 mm. Além de Ribeirão do Largo, os municípios Firmino Alves, Itambé, Macarani, Maiquinique e Potiraguá também apresentaram valores médios superiores à média da microrregião. Já os municípios de Caatiba, Iguaí, Itapetinga, Itororó, Itarantim e Nova Canaã apresentam valores inferiores a 900 mm, sendo que Iguaí é o que apresenta a menor média anual de longa duração com um valor de 834,11 mm.

Analisando a Figura 3, observa-se que dos 36 meses analisados no período de estudo 22 apresentaram ocorrência de índices de anomalias de chuvas negativas.

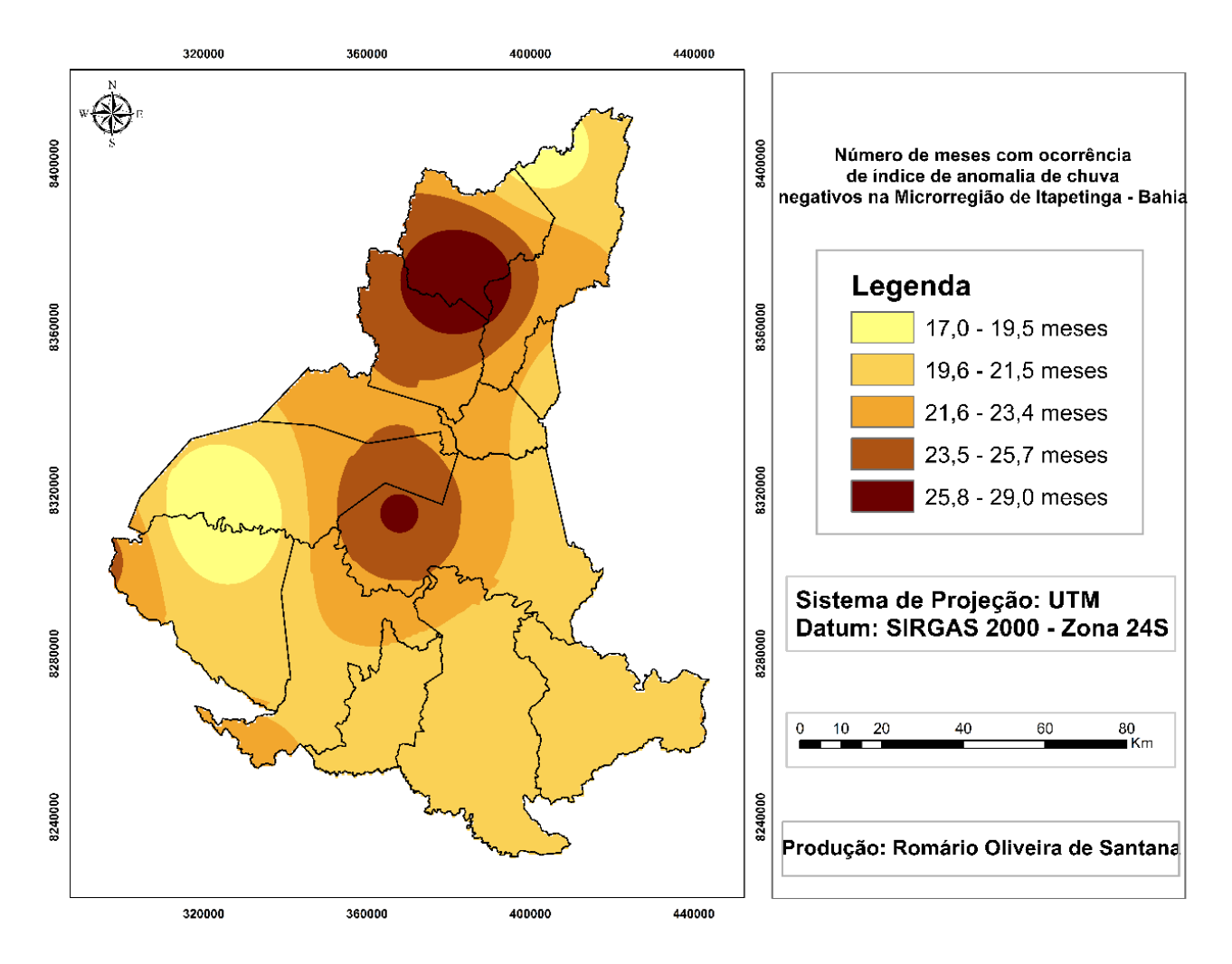

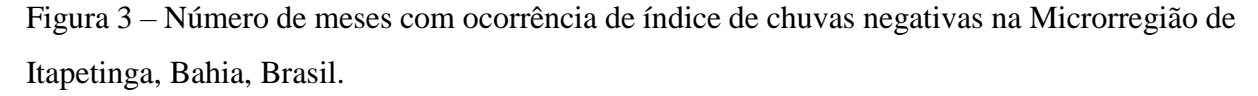

Entre o período de 2014 a 2016, a região passou por reduções nos valores médios das lâminas precipitadas. Nesse período o déficit acumulado foi de 620,28 mm com destaque para o ano de 2015 que apresentou déficit de 393,96 mm, os anos de 2016 e 2014 apresentaram déficits de 148,84 mm e 77,48 mm, respectivamente. Essa anomalia negativa do ano de 2015 foi a maior apresentada nos últimos 20 anos analisados na microrregião. O ano de 2003 com déficit 344,86 mm foi o mais próximo de 2015, porém esse último teve seus impactos intensificados pelo fato que os anos que o antecederam já apresentarem déficits, desde 2011 a microrregião apresentou reduções nos valores médios precipitados.

O período compreendido entre setembro de 2015 e junho de 2016 foi o que apresentou maior escassez hídrica, nesse período sete meses apresentaram IAC classificados como seca extremamente alta, um mês como seca suave, um mês como seca alta e o mês de janeiro apresentou índice de anomalia positiva sendo o valor encontrado se enquadrando como extremamente úmido. A lâmina média precipitada no mês de janeiro foi de 201,18 mm, a ocorrência dessa chuva mais intensa contribuiu para o aumento do total acumulado de 2016. Esse aumento ocorreu principalmente devido a ocorrência de chuvas mais intensas nos meses de janeiro e novembro. Mesmo com a contribuição dessas chuvas pontuais, de forma geral, os valores mensais em 2016 foram inferiores as médias de longa duração, o que intensificou a situação de escassez hídrica.

Em análise mensal do periodo de estudo, o mês de setembro de 2015 foi o que apresentou o maior déficit com uma lâmina precipitada de 4,64 mm e IAC de -6,54, sendo classficado como seca extremamente alta. O valor de 4,64 mm representa uma redução de 67,58% em relação a lâmina precipitada em setembro de 2014 e uma redução de 93,61% em relação à média de longa duração do mês de setembro.

Os treze municípios que compõe a microrregião de Itapetinga apresentaram reduções nos índices pluviométricos, porém alguns sofreram com uma maior intensidade da seca. Os municípios de Iguaí e Nova Canaã foram o mais afetados com reduções das lâminas precipitadas apresentando déficits hídrico acumulado de 88,3% e 92,7%, respectivamente. Esses municípios também foram os que apresentaram a maior quantidade de meses com ocorrência de anomalias negativas de chuvas, sendo que dos 36 meses analisados Iguaí apresentou 25 e Nova Canaã apresentou 26. Dos 25 meses identificados com ocorrência de anomalias negativas em Iguaí, 11 apresentaram IAC na condição de seca extremamente alta. Já no município de Nova Canaã, dos 26 meses identificados, 10 se enquadram na condição de seca extremamente alta.

O município de Itapetinga é a maior economia da microrregião e está localizado na parte de predominância climática é do tipo "aw", segundo a classificação de Koppen. As regiões com essa característica climática apresentam faixas de precipitação entre 750-1800 mm/ano (ALVARES et al., 2013). Em 2015, a lâmina precipitada no município foi de 495,94 mm, sendo que no mês de setembro a precipitação foi igual a 1,98 mm, valor 96,46% abaixo do esperado.

No período entre 2014 e 2016 a redução acumulada das lâminas precipitadas atingiram os 70,3%, o ocorrência do índice de anomalia negativa de chuva negativos nesse período foi identificado em 19 meses sendo que 8 deles foram classificados como seca extremamente alta.

### **3.2 Degradação da pastagem**

A distribuição espacial das classes de degradação da pastagem na microrregião de Itapetinga está apresentada na Figura 4. Os resultados encontrados para o índice de degradação da pastagem (IDP) no período de estudo indicam aumento da degradação da pastagem na microrregião de Itapetinga.

Em 15/09/2014 a microrregião de Itapetinga apresentava valor de IDP igual a 1,08 sendo a condição da pastagem classificada como levemente degradada. Em 02/09/2015 o IDP passou a ser de 2,02 e em 20/09/2016 foi de 2,08 sendo classificada como moderadamente degradada. Apesar dos valores dos índices de degradação de 2015 e 2016 não apresentarem grande

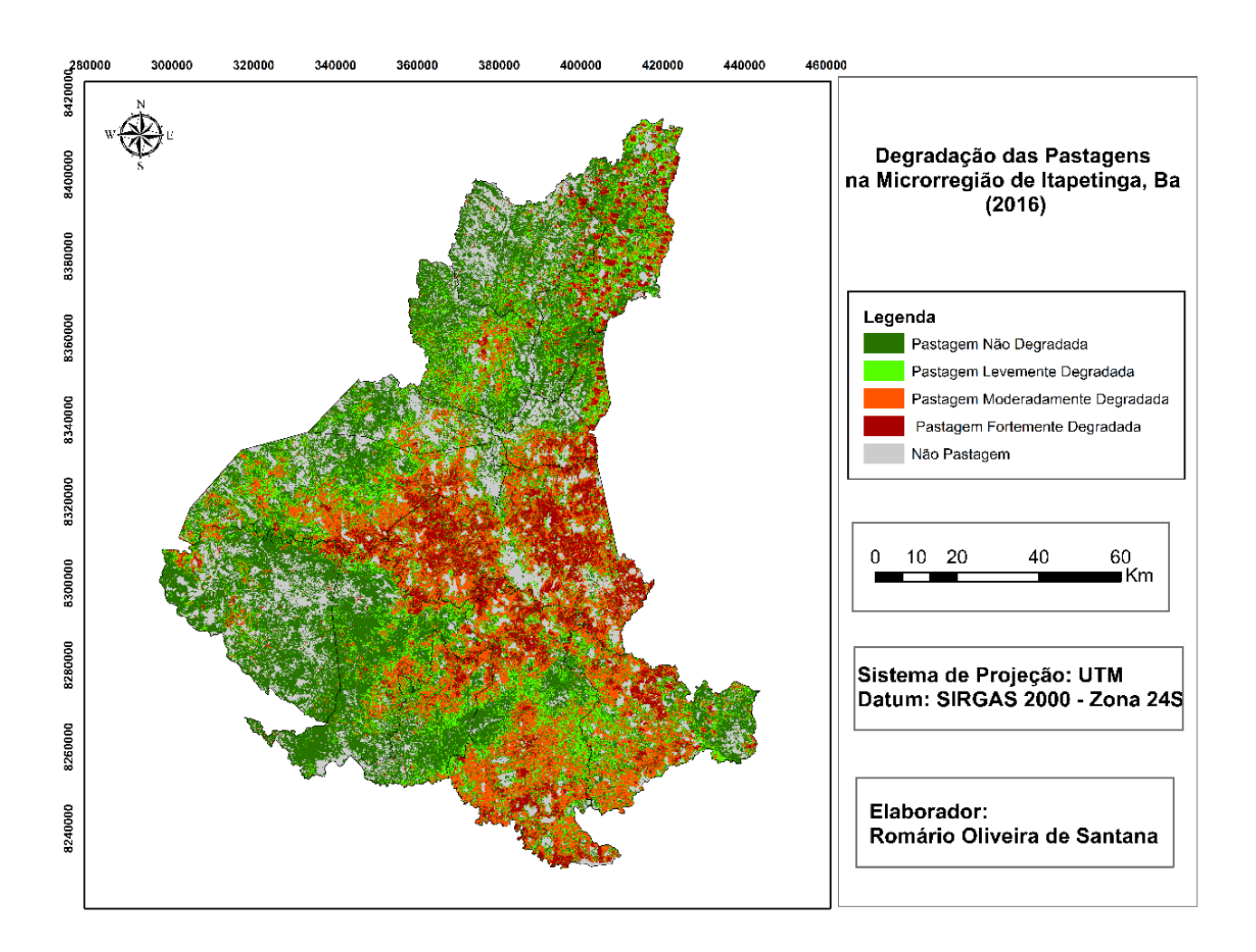

diferença entre si, a área de pastagem em 2016 que apresentou cobertura vegetal fortemente degradada apresentou aumento de 58,55% quando comparada com 2015.

Figura 4 - Degradação da pastagem na microrregião de Itapetinga em 2015.

A degradação da pastagem pode ser ocasionada por diversos fatores, sejam esses de origem física, química, biológica e/ou devido a mudança na composição botânica da pastagem (DIAS-FILHO, 2006). A mudança na composição botânica da pastagem ocorre principalmente com aumento de espécies invasoras no lugar das espécies forrageiras. O aumento dessas espécies indesejadas tendem a acontecer principalmente quando as forrageiras são submetidas a condições de estresse hídrico o que ocasiona uma maior taxa de mortalidade dessas plantas e com isso deixando o solo susceptível a invasão por outras espécies.

Dentre os municípios que compõem a microrregião de Itapetinga, o município de Itapetinga foi o que apresentou IDP mais elevado no período de estudo, sendo o IDP igual a 2,93 em 2015. O aumento no IDP ocorreu principalmente devido ao aumento da área com cobertura vegetal na categoria fortemente degradada, nesse ano 35,89% (488,94 Km²) da área da pastagem de Itapetinga apresentava cobertura vegetal fortemente degradada. O principal fator responsável pelo aumento da pastagem degradada em Itapetinga foi o déficit acumulado dos índices pluviométricos que em 2015 foi de 49,3% e no período entre 2014 e 2016 foi de 70,3%.

#### **3.3 Produção Pecuária**

Associado com a escassez hídrica e com a diminuição da área produtiva da pastagem, a população bovina (Figura 5) na microrregião apresentou retração em relação ao ano de 2014. Entre os anos de 2014 e 2016, houve redução da população bovina de 15,18%, caindo de 1.035.208 para 878.038 animais.

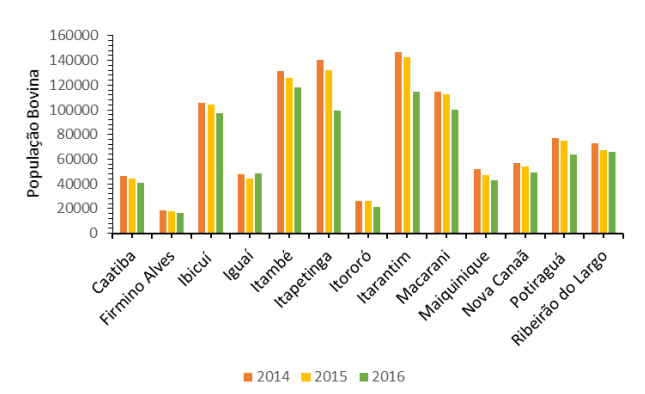

Figura 5 - População bovina na microrregião de Itapetinga, Bahia, Brasil.

Um dos fatores responsáveis por essa redução no rebanho foi a estratégia adotada pelos produtores locais, que consiste em realizar o deslocamento dos animais para regiões não atingidas pelo déficit hídrico naquele período. Outro fator que contribuiu para a redução do

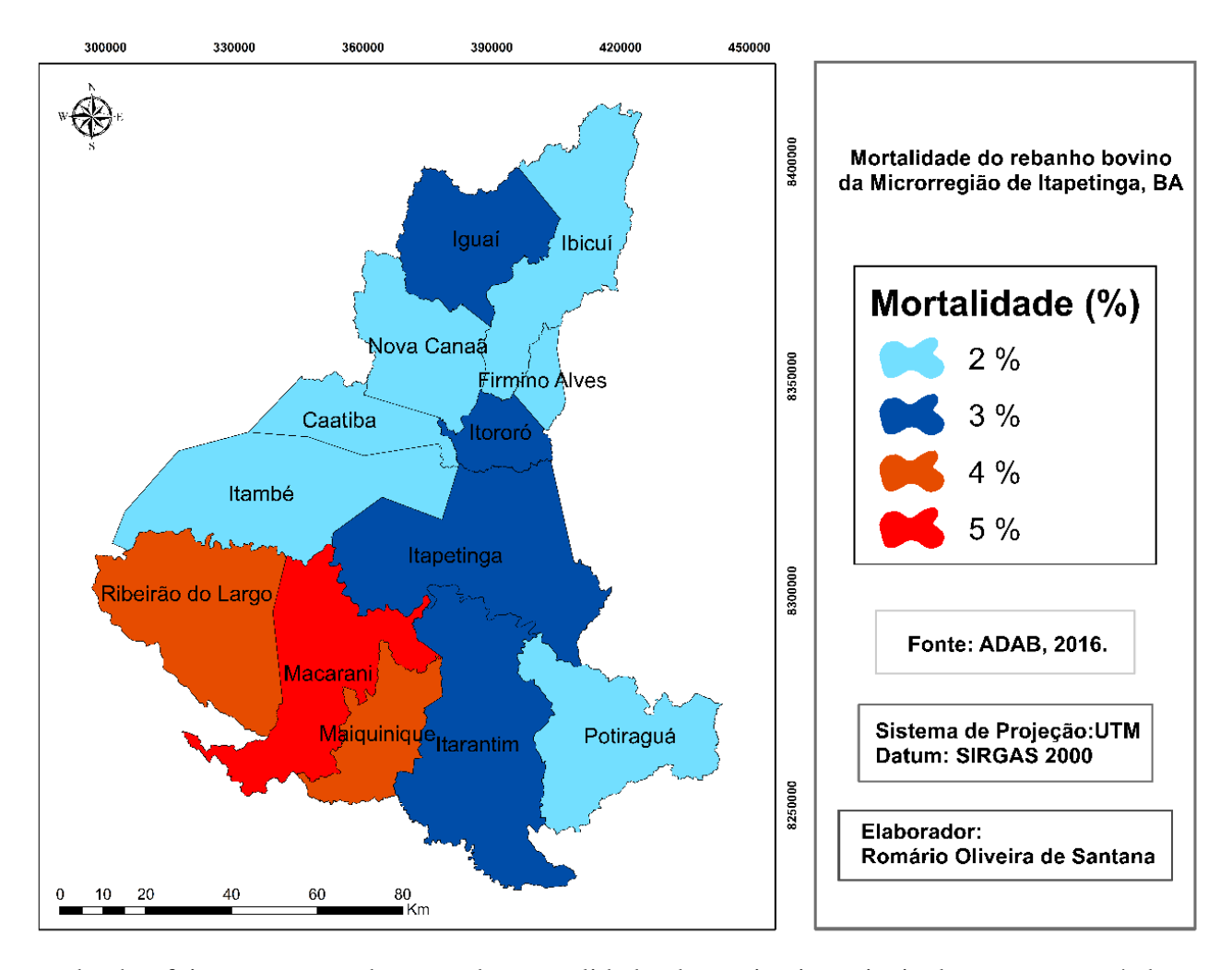

rebanho foi o aumento da taxa de mortalidade dos animais, principalmente no período compreendido entre 2015 e 2016, que foi o que apresentou maior déficit hídrico. Segundo a ADAB (2016), a seca na região no período de 2015 e 2016 foi responsável pela morte de 28.483 cabeças de gado, o equivalente à taxa de mortalidade de 2,91% (Figura 6). Essa redução no rebanho significou uma perda de R\$ 59.814.300,00 milhões no PIB da microrregião considerando apenas o valor do animal no mercado, uma vez que considerando os prejuízos na produção bovina e os custos de reformas das pastagens esse valor tende a aumentar. Figura 6 - Mortalidade do rebanho da microrregião de Itapetinga, Bahia, Brasil.

Até o ano de 2014, o município de Itapetinga tinha a maior população bovina do estado da Bahia. Com os seguidos períodos de seca o rebanho foi reduzido e Itapetinga caiu para

segunda posição. Segundo o levantamento realizado pela ADAB (2016), entre o período de junho de 2015 e junho de 2016, a população bovina apresentou redução de 25,1%.

A pecuária na microrregião de Itapetinga está voltada principalmente para duas atividades: a produção de leite e a criação de gado de corte. Com a redução de suporte da pastagem em virtude da seca essas duas atividades foram comprometidas, uma vez que os produtores da região utilizam a criação extensiva do rebanho que tem como principal fonte de alimento a pastagem.

A produção de leite (Figura 7) na região já é atividade consolidada, que vem sendo desenvolvida desde a década de 1960, com a implantação de indústrias de laticínios. No ano de 2014, a produção de leite na microrregião era de 41.141.937,98 litros. Com menor disponibilidade de alimentos para o gado e com a redução no rebanho, a produção de leite sofreu uma queda de 25,36%, o que significou perda na participação do produto interno bruto (PIB) da microrregião de R\$ 10.432.06395. Analisando os municípios da microrregião de forma separada, é possível destacar Iguaí e Nova Canaã por apresentarem as maiores reduções na produção leiteira com déficits de 47,74% e 53,52%, respectivamente. Esses dois municípios também apresentaram redução nos índices pluviométricos no período analisado, com destaque para o ano de 2015, onde foi constatado os maiores déficits. Nesse ano, os munícios de Iguaí e Nova Canaã apresentaram redução da lamina precipitada de 40,61% e 45,67%, respectivamente.

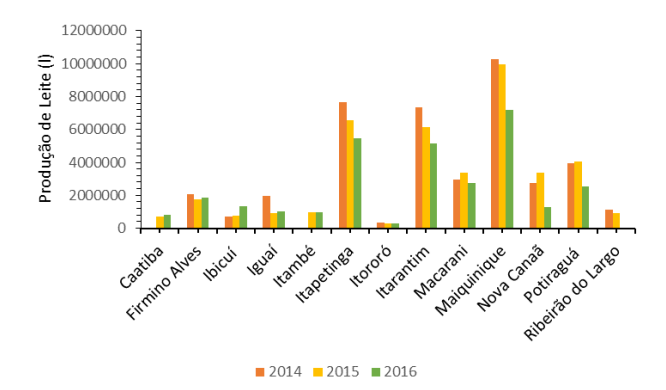

Figura 7 - Produção de leite na microrregião de Itapetinga, Bahia, Brasil.

A criação de gado de corte na microrregião começou a se desenvolver principalmente com a instalação de frigoríficos nos municípios. No ano de 2014 foram abatidos 248.132 animais, que representavam 23,97% do rebanho. O abate de animais é muito influenciado pela cotação da arroba do boi gordo. Quando a área produtiva da pastagem está em baixa e os produtores não utilizam suplementação na alimentação animal, a tendência é que o número de animais abatidos comece a ser reduzido, uma vez que, sem os alimentos disponíveis, os animais começam a perder peso e deixam de ser comercialmente viáveis. No ano de 2016 o número de animais abatidos caiu para 166.171 cabeças de gados (Figura 8), valor correspondente a 18,92% da população bovina. Considerando a cotação do boi gordo no período analisado, a pecuária deixou de movimentar R\$ 163.922.000,00 na microrregião devido à redução no número de animais abatidos.

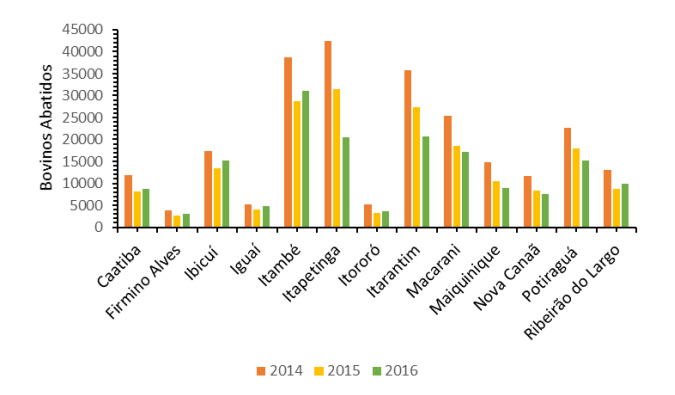

Figura 8 - Bovinos abatidos na microrregião de Itapetinga, Bahia, Brasil.

Os municípios de Itapetinga e Itarantim foram os que mais apresentaram reduções no abate de bovinos, com 51,83% e 42,12%, respectivamente. Esses munícipios além de sofrer reduções na pluviosidade de 49,3% e 39,60%, respectivamente, também apresentaram taxa de mortalidade de 3% dos seus rebanhos no período entre 2015 e 2016. Esses munícipios também foram os que apresentaram maior degradação nas suas áreas de pastagens no ano de 2015. Itarantim apresentou IDP igual a 2,39, sendo que da sua área total 38,49% (584.97 Km²) apresentava condição moderada de degradação e 14,01% (212.95 Km²) fortemente degradada.

## **4. Conclusões**

A microrregião de Itapetinga passou por reduções nos valores das lâminas precipitadas médias anuais no período entre 2014 e 2016. O déficit acumulado nesse período foi de 67,1%, com destaque para o ano de 2015 que apresentou déficit de 42,8%. Dentre os municípios que compõe a microrregião, Nova Canaã, Iguaí e Caatiba foram os mais afetados com reduções de 92,7%, 88,3% e 74,7%, respectivamente.

O déficit hídrico no período entre 2014 e 2016 foi responsável pelo aumento das áreas de pastagens degradadas. O índice de degradação da pastagem (IDP) passou de 1,08 (levemente degradada) em 2014 para 2,06 (moderadamente degradada) em 2016, evidenciando os efeitos da escassez de chuva na pastagem. O município de Itapetinga foi o que apresentou IDP mais elevado no período de estudo sendo o valor encontrado igual a 2,93.

Essa degradação afetou a produtividade da pastagem que por sua vez afetou a produção pecuária da microrregião. Entre os anos de 2014 e 2016, a população bovina da microrregião de Itapetinga apresentou redução de 15,18%. A taxa de mortalidade do rebanho foi de 2,91%. A produção de leite e o abate de animais apresentaram reduções de 25,36% e 18,92%, respectivamente.

O prejuízo estimado da produção pecuária da microrregião de Itapetinga no período entre 2014 e 2016 ultrapassa os R\$ 200 milhões. Esse montante tende aumentar quando considerado o investimento necessário para recuperação das áreas degradadas da pastagem e reestruturação da produção bovina da microrregião.

## **5. Referências**

# AGÊNCIA ESTADUAL DE DEFESA AGROPECUÁRIA DA BAHIA – ADAB. *Relatório Técnico: Impacto econômico da seca na microrregião de Itapetinga 2016,* 2017. 45p.

AGÊNCIA NACIONAL DAS ÁGUAS - ANA**.** *Relatório de Conjuntura dos Recursos Hídricos no Brasil – Informe 2016***.** Disponível em: < http://www3,snirh,gov,br/portal/snirh/centrais-de-conteudos/conjuntura-dos-recursoshidricos/informe-conjuntura-2016,pdf>. Acesso em: 01 dez. 2017.

ALVARES, C. A., STAPE, J. L., SENTELHAS, P. C., DE MORAES, G., LEONARDO, J.; SPAROVEK, G**.** *Köppen's climate classification map for Brazil***. Meteorologische Zeitschrift**, v. 22, n. 6, p. 711-728, 2013.

ANDRADE, R. G.; RODRIGUES, C. A. G.; SANCHES, I. D.; TORRESAN, F. E.; QUARTAROLI, C. F. *Uso de Técnicas de Sensoriamento Remoto na Detecção de Processos de Degradação de Pastagens.* **Engenharia na Agricultura** (Impresso), v. 21, p. 234-243, 2013.

ASSAD, E.D.; SANO, E.E. *Sistemas de Informações Geográficas: Aplicações na Agricultura***.** Brasília, EMBRAPA. 2 Ed. Brasília: SPI/EMBRAPA, v. 1. p. 434. 1998.

BRASIL, INSTITUTO BRASILEIRO DE GEOGRAFIA E ESTATÍSTICA - IBGE. *Estimativas da população residente no Brasil e unidades da federação com data de referência em 1º de julho de 2017.* Disponível em: < ftp://ftp.ibge.gov.br/Estimativas\_de\_Populacao/Estimativas\_2017/estimativa\_dou\_2017.pdf> Acesso em: 02 de set. 2017.

CARVALHO, M. V. A.; SILVA, G. F. ; CRUZ, C. B. M. ; VICENS, R. S. . *Análise da expansão urbana na Cidade do Rio de Janeiro - Área de Planejamento 4: ensaios preliminares para a detecção de mudanças híbrida***. Revista Continentes**, v. Ano 5, p. 89-105, 2016.

DIAS-FILHO, M. B**. Degradação de pastagens: processos, causas e estratégias de recuperação**. Embrapa Amazônia Oriental, 2007.

EMPRESA BRASILEIRA DE PESQUISA AGROPECUÁRIA - EMBRAPA. *Centro Nacional de Pesquisa de Solos***. Sistema brasileiro de classificação de solos**. 3.ed. Rio de Janeiro, 2013. 353p.

FERNANDES, M. R. M.; MATRICARDI, E. A. TR.; ALMEIDA, A. Q. DE.; FERNANDES, M. M. *Mudanças do Uso e de Cobertura da Terra na Região Semiárida de Sergipe*. **FLORAM**, v. 22, p. 10-20, 2015.

FERNANDES, D. S. F., HEINEMANN, A. B., PAZ, R., AMORIM, A. D. O., & CARDOSO, A. S. *Índices para a quantificação da seca.* Embrapa Arroz e Feijão, 2009.

FILION. R, BERNIER. M; PANICONI. C; CHOKMANI. K; MELIS. M; SODDU. A; TALAZAC. M; LAFORTUNE. F-X. *Remote sensing for mapping soil moisture and drainage potential in semi-arid regions: Applications to the Campidano plain of Sardinia, Italy*. **Science of the Total Environment**. v. 543. p. 862–876, 2016.

INSTITUTO BRASILEIRO DE GEOGRAFIA E ESTATÍSTICA - IBGE**.** *Manual técnico da vegetação brasileira - 2012*. Disponível em: < https://biblioteca.ibge.gov.br/visualizacao/livros/liv63011.pdf>. Acesso em: 02 de jul. 2017.

INSTITUTO BRASILEIRO DE GEOGRAFIA E ESTATÍSTICA - IBGE. *Estatística da Produção Pecuária Março de 2017***.** Disponível em: < ftp://ftp.ibge.gov.br/Producao\_Pecuaria/Fasciculo\_Indicadores\_IBGE/abate-leite-couroovos\_201604caderno.pdf>. Acesso em: 22 de jun. 2017.

GARDIMAN, B. S., MAGALHÃES, I. A. L., DE FREITAS, C. A. A.; CECÍLIO, R. A. *Análise de técnicas de interpolação para espacialização da precipitação pluvial na bacia do rio Itapemirim (ES).* **Ambiência**, v. 8, n. 1, p. 61-71, 2012.

GAO, Q.; LI, Y. E.; WAN, Y.; LIN, E.; XIONG, W.; JIANGCUN, W.; LI, W. *Grassland degradation in Northern Tibet based on remote sensing data*. **Journal of Geographical Sciences**, v. 16, n. 2, p. 165-173, 2006.

GROSS, J. A.; CASSOL, R. *Ocorrências de índices de anomalia de chuva negativos no estado do Rio Grande do Sul*. **Revista Geográfica Acadêmica**, v. 9, p. 21-33, 2015.

LU, G. Y.; WONG, D. W. *An adaptive inverse-distance weighting spatial interpolation technique.* **Computers & Geosciences**, v. 34, n. 9, p. 1044-1055, 2008.

MACEDO, M. C. M., KICHEL, A. N., & ZIMMER, A. H. **Degradação e alternativas de recuperação e renovação de pastagens**. Embrapa Gado de Corte-Comunicado Técnico (INFOTECA-E), 2000.

PEREIRA, B. W. F.; MACIEL, M. N. M. ; OLIVEIRA, F. A. ; FERREIRA, B. M. ; RIBEIRO, E. G. P. *Geotecnologias com apoio de índices morfométricos p ara a caracterização da bacia hidrográfica do rio Peixe-boi, nordeste paraense*. **Enciclopédia Biosfera**, v. 11, p. 1351-1372, 2015.

PEREIRA, G. H. A.; CENTENO, J. A. S. *Avaliação do tamanho de amostras de treinamento para redes neurais artificiais na classificação supervisionada de imagens utilizando dados espectrais e laser scanner.* **Boletim de Ciências Geodésicas**, v. 23, p. 268-283, 2017.

PIAZZA, G, A.; VIBRANS, A, C.; LIESENBERG, V.; OLIVEIRA, L. Z.; MOSER, P. *Mapeamento de remanescentes em estágio inicial de sucessão na floresta subtropical atlântica do sul do Brasil*, **Boletim de Ciências Geodésicas** (Online), v. 22, p. 774-789, 2016.

ROOY, M. P V. *A rainfall anomaly index independente of time and space***. Notes**. Weather Bureau of South Africa, v.14, p.43-48, 1965.

SEIXAS, A. A.; GOMES, V. M.; SERAFIM, V. F.; VIANA, W. A. *Déficit hídrico em plantas forrageiras - revisão de literatura*. **Revista Científica Eletrônica de Medicina Veterinária**, v. 8, p. 1-14, 2015.

UNITED STATE GEOLOGICAL SURVEY – USGS. *Imagens orbitais digitais gratuitas do satélite Landsat*. 2017. Disponível em: http://earthexplorer.usgs.gov/ . Acesso em: 25 fev. 2017.

ANEXOS

ANEXO I

**Forma e preparação de manuscritos – Revista GAIA SCIENTIA**

Artigos. Os artigos devem ser subdivididos nas seguintes partes:

a) Folha de rosto;

b) Resumo, Abstract e Resumen (iniciado com o título do trabalho e com até 200 palavras), com suas respectivas palavras-chave, keywords e palabras clave. O resumo e o título são OBRIGATÓRIOS nos 3 idiomas;

c) Introdução;

- d) Material e Métodos;
- e) Resultados e Discussão (o autor pode optar por separar ou unir estes itens);
- f) Conclusão;
- g) Referências.

As sessões não devem ser numeradas. Apenas as primeiras letras das sessões devem ser escritas em caixa alta. Caso sejam necessárias subdivisões nas sessões, elas não devem ser numeradas.

Trabalhos que envolvam seres humanos devem apresentar a autorização do Comitê de Ética. Trabalhos que envolvam manipulação animal devem apresentar a autorização do Comitê de Ética Animal.

Os autores devem enviar seus artigos somente em versão eletrônica e pela plataforma da revista.

• FORMATAÇÃO DOS ARTIGOS

Folha de rosto Deve conter o título do trabalho, os nomes dos autores, suas filiações e o(s) cadastro(s) ORCID. Deve ser informado o autor para correspondência e especificada a participação de cada autor no desenvolvimento do artigo. Todos os autores do trabalho devem estar cadastrados no sistema da revista na hora da submissão, assim como suas filiações completas. Não será permitida a inclusão de autores após a submissão do manuscrito. Deve ser informado um título curto. Os agradecimentos devem vir nessa página. Indicar, pelo menos, três possíveis revisores. No caso de haver conflito de interesses, este deve ser informado.

Corpo do texto Os artigos podem ser redigidos em português, inglês ou espanhol, mas a revista recomenda a publicação em inglês. Os textos devem ser preparados em espaço 1,5, fonte Times News Roman, tamanho 12, com folha A4 (210 x 297 mm), obedecendo todas as margens com 2,0 cm. As páginas devem estar numeradas a partir da primeira página. As linhas devem estar numeradas sequencialmente. Notas de rodapé devem ser evitadas; quando necessário, devem ser numeradas sequencialmente. No momento da submissão, não deve haver nenhuma identificação dos autores no corpo do artigo e nem na opção Propriedades no Word (exigência para garantir a avaliação cega). Todos os endereços de páginas na Internet (URLs), incluídas no texto (Ex.: http://www.ibict.br) deverão estar ativos e prontos para clicar.

Tamanho dos artigos. Os artigos devem ter no máximo 25 laudas. Artigos sucintos e cuidadosamente preparados têm preferência tanto em termos de impacto, quando na sua facilidade de leitura.

Tabelas e ilustrações. Somente ilustrações de alta qualidade serão aceitas. Figuras e tabelas devem servir para complementar o texto, não sendo aceitos quando apresentam informações

duplicadas com o texto. Todas as ilustrações serão consideradas como figuras, inclusive desenhos, gráficos, mapas e fotografias. As figuras e tabelas devem vir ao longo do texto e com legendas. Todas as Figuras e Tabelas devem ser chamadas ao longo do texto. Tabelas e quadros são diferenciados pela presença de linhas verticais e horizontais. Tabelas apresentam linhas apenas nas partes superior e inferior. Nem Tabelas, nem quadros devem ter células coloridas.

As figuras devem ser formatadas de acordo com as seguintes especificações:

1. Desenhos e ilustrações devem ser em formato .JPG ou .PS/.EPS ou .CDR (Postscript ou Corel Draw);

2. Imagens ou figuras em meio tom devem ser no formato .JPG ou .TIF ou .PNG;

3. As figuras devem ter formatações que permitam que cada dimensão linear das menores letras e símbolos não deve ser menor que 2 mm depois da redução.

4. Figuras que não sejam de autoria do próprio autor ou, quando do autor, que já tiverem sido previamente publicadas só serão aceitas com a carta de anuência do autor original ou da revista onde a figura foi publicada.

5. Durante o processo de edição de artigos aceitos, os autores podem ser solicitados para o envio de figuras de melhor qualidade, caso seja necessário.

Artigos que contenham símbolos de Matemática, Física ou Química podem ser digitados em Tex, AMS-Tex ou Latex;

Artigos sem fórmulas matemáticas dever ser enviados em WORD para Windows.

Agradecimentos (opcional). Devem ser inseridos na folha de rosto. Agradecimentos pessoais devem preceder os agradecimentos às instituições ou agências. Agradecimentos a auxílios ou bolsas (com os números de processos), assim como agradecimentos à colaboração de colegas, bem como menção à origem de um artigo (e.g. teses) devem ser indicados nesta seção.

Abreviaturas. As abreviaturas devem ser definidas em sua primeira ocorrência no texto, exceto no caso de abreviaturas padrão e oficial. Unidades e seus símbolos devem estar de acordo com os aprovados pela ABNT ou pelo Bureau Internationaldes Poids et Mesures (SI).

Referências. . Os autores são responsáveis pela exatidão das referências. Artigos publicados e aceitos para publicação (no prelo) podem ser incluídos. Comunicações pessoais devem ser autorizadas por escrito pelas pessoas envolvidas. Evitar a citação de teses e dissertações. Referências abstracts de reuniões, simpósios (não publicados em revistas), artigos em preparo ou submetidos, mas ainda não aceitos em definitivo, NÃO podem ser citados no texto e não devem ser incluídos na lista de referências. Incluir o DOI ao final da referência sempre que possível.

As referências devem ser citadas no texto como, por exemplo, (Smith 2004), (Smith and Wesson 2005), no caso de texto em inglês ou (Smith e Wesson 2005), no caso de texto em inglês ou, para três ou mais autores, (Smith et al. 2006). Dois ou mais artigos do mesmo autor no mesmo ano devem ser distinguidos por letras, e.g. (Smith 2004a), (Smith 2004b) etc. Artigos com três ou mais autores com o mesmo primeiro autor e ano de publicação também devem ser distinguidos por letras. No caso de citar vários autores em um mesmo ponto do texto, as

referências devem ser organizadas em ordem cronológica e separadas por ponto e vírgula (Silva 1999; Colen 2003; Menezes 2010; Anuda 2015).

As referências devem ser listadas em ordem alfabética do primeiro autor sempre na ordem do sobrenome XY no qual X e Y são as iniciais.

➢ ARTIGOS

García-Moreno J, Clay R, Ríos-Munoz CA. 2007. The importance of birds for conservation in the neotropical region. Journal of Ornithology, 148(2):321-326.

Pinto ID, Sanguinetti YT. 1984. Mesozoic Ostracode Genus Theriosynoecum Branson, 1936 and validity of related Genera. Anais Academia Brasileira Ciências, 56:207-215.

Posey DA. 1983. O conhecimento entomológico Kayapó: etnometodologia e sistema cultural Anuário Antropológico, 81:109-121.

# ➢ LIVROS E CAPÍTULOS DE LIVROS

Davies M. 1947. An outline of the development of Science, Athinker's Library, n. 120. London: Watts, 214 p.

Prehn RT. 1964. Role of immunity in biology of cancer. In: National Cancer Conference, 5, Philadelphia Proceedings …., Philadelphia: J.B. Lippincott, p. 97-104.

Uytenbogaardt W and Burke EAJ. 1971. Tables for microscopic identification of minerals, 2nd ed., Amsterdam: Elsevier, 430 p.

Woody RW. 1974. Studies of theoretical circular dichroism of Polipeptides: contributions of B-turns. In: Blouts ER et al. (Eds), Peptides, polypeptides and proteins, New York: J Wiley & Sons, New York, USA, p. 338-350.

# ➢ OUTRAS PUBLICAÇÕES

International Kimberlite Conference, 5, 1991. Araxá, Brazil. Proceedings ... Rio de Janeiro: CPRM, 1994, 495 p.

Siatycki J. 1985. Dynamics of Classical Fields. University of Calgary, Department of Mathematics and Statistics, 55 p. Preprint n. 600.

# ANEXO II

# **Forma e preparação de manuscritos – Revista Pesquisa Agropecuária Brasileira**

Organização do Artigo Científico

A ordenação do artigo deve ser feita da seguinte forma:

- Artigos em inglês - Título, autoria, endereços institucionais e eletrônicos, Abstract, Index terms, título em português, Resumo, Termos para indexação, Introduction, Materials and Methods, Results and Discussion, Conclusions, Acknowledgements, References, tables, figures.

- O título, o resumo e os termos para indexação devem ser vertidos fielmente para o inglês, no caso de artigos redigidos em espanhol.

- O artigo científico deve ter, no máximo, 20 páginas, incluindo-se as ilustrações (tabelas e figuras), que devem ser limitadas a seis, sempre que possível.

# Título

- Deve representar o conteúdo e o objetivo do trabalho e ter no máximo 15 palavras, incluindose os artigos, as preposições e as conjunções.

- Deve ser grafado em letras minúsculas, exceto a letra inicial, e em negrito.

- Deve ser iniciado com palavras chaves e não com palavras como "efeito" ou "influência".

- Não deve conter nome científico, exceto de espécies pouco conhecidas; neste caso, apresentar somente o nome binário.

- Não deve conter subtítulo, abreviações, fórmulas e símbolos.

- As palavras do título devem facilitar a recuperação do artigo por índices desenvolvidos por bases de dados que catalogam a literatura.

## Nomes dos autores

- Grafar os nomes dos autores com letra inicial maiúscula, por extenso, separados por vírgula; os dois últimos são separados pela conjunção "and".

- O último sobrenome de cada autor deve ser seguido de um número em algarismo arábico, em forma de expoente, entre parênteses, correspondente à chamada de endereço do autor.

## Endereço dos autores

- São apresentados abaixo dos nomes dos autores, o nome e o endereço postal completos da instituição e o endereço eletrônico dos autores, indicados pelo número em algarismo arábico, entre parênteses, em forma de expoente.

- Devem ser agrupados pelo endereço da instituição.

- Os endereços eletrônicos de autores da mesma instituição devem ser separados por vírgula.

## Abstract/Resumo

- O termo Abstract, ou Resumo, deve ser grafado em letras minúsculas, exceto a letra inicial, na margem esquerda, e separado do texto por travessão.

- Deve conter, no máximo, 200 palavras, incluindo números, preposições, conjunções e artigos.

- Deve ser elaborado em frases curtas e conter o objetivo, o material e os métodos, os resultados e a conclusão.

- Não deve conter citações bibliográficas nem abreviaturas.

- O final do texto deve conter a principal conclusão, com o verbo no presente do indicativo.

Termos para indexação

- A expressão Termos para indexação, seguida de dois-pontos, deve ser grafada em letras minúsculas, exceto a letra inicial.

- Os termos devem ser separados por vírgula e iniciados com letra minúscula.

- Devem ser no mínimo três e no máximo seis, considerando-se que um termo pode possuir duas ou mais palavras.

- Não devem conter palavras que componham o título.

- Devem conter o nome científico (só o nome binário) da espécie estudada.

- Devem, preferencialmente, ser termos contidos no AGROVOC: Multilingual Agricultural Thesaurus ou no Índice de Assuntos da base SciELO .

Introdução

- A palavra Introdução deve ser centralizada e grafada com letras minúsculas, exceto a letra inicial, e em negrito.

- Deve apresentar a justificativa para a realização do trabalho, situar a importância do problema científico a ser solucionado e estabelecer sua relação com outros trabalhos publicados sobre o assunto.

- O último parágrafo deve expressar o objetivo de forma coerente com o descrito no início do Resumo.

# Material e Métodos

- A expressão Material e Métodos deve ser centralizada e grafada em negrito; os termos Material e Métodos devem ser grafados com letras minúsculas, exceto as letras iniciais.

- Deve ser organizado, de preferência, em ordem cronológica.

- Deve apresentar a descrição do local, a data e o delineamento do experimento, e indicar os tratamentos, o número de repetições e o tamanho da unidade experimental.

- Deve conter a descrição detalhada dos tratamentos e variáveis.

- Deve-se evitar o uso de abreviações ou as siglas.

- Os materiais e os métodos devem ser descritos de modo que outro pesquisador possa repetir o experimento.

- Devem ser evitados detalhes supérfluos e extensas descrições de técnicas de uso corrente.

- Deve conter informação sobre os métodos estatísticos e as transformações de dados.

- Deve-se evitar o uso de subtítulos; quando indispensáveis, grafá-los em negrito, com letras minúsculas, exceto a letra inicial, na margem esquerda da página.

Resultados e Discussão

- A expressão Resultados e Discussão deve ser centralizada e grafada em negrito, com letras minúsculas, exceto a letra inicial.

- Todos os dados apresentados em tabelas ou figuras devem ser discutidos.

- As tabelas e figuras são citadas seqüencialmente.

- Os dados das tabelas e figuras não devem ser repetidos no texto, mas discutidos em relação aos apresentados por outros autores.

- Evitar o uso de nomes de variáveis e tratamentos abreviados.

- Dados não apresentados não podem ser discutidos.

- Não deve conter afirmações que não possam ser sustentadas pelos dados obtidos no próprio trabalho ou por outros trabalhos citados.

- As chamadas às tabelas ou às figuras devem ser feitas no final da primeira oração do texto em questão; se as demais sentenças do parágrafo referirem-se à mesma tabela ou figura, não é necessária nova chamada.

- Não apresentar os mesmos dados em tabelas e em figuras.

- As novas descobertas devem ser confrontadas com o conhecimento anteriormente obtido.

Conclusões

- O termo Conclusões deve ser centralizado e grafado em negrito, com letras minúsculas, exceto a letra inicial.

- Devem ser apresentadas em frases curtas, sem comentários adicionais, com o verbo no presente do indicativo.

- Devem ser elaboradas com base no objetivo do trabalho.

- Não podem consistir no resumo dos resultados.

- Devem apresentar as novas descobertas da pesquisa.

- Devem ser numeradas e no máximo cinco.

#### Agradecimentos

- A palavra Agradecimentos deve ser centralizada e grafada em negrito, com letras minúsculas, exceto a letra inicial.

- Devem ser breves e diretos, iniciando-se com "Ao, Aos, À ou Às" (pessoas ou instituições).

- Devem conter o motivo do agradecimento.

#### Referências

- A palavra Referências deve ser centralizada e grafada em negrito, com letras minúsculas, exceto a letra inicial.

- Devem ser de fontes atuais e de periódicos: pelo menos 70% das referências devem ser dos últimos 10 anos e 70% de artigos de periódicos.

- Devem ser normalizadas de acordo com a NBR 6023 da ABNT, com as adaptações descritas a seguir.

- Devem ser apresentadas em ordem alfabética dos nomes dos autores, separados por ponto-evírgula, sem numeração.

- Devem apresentar os nomes de todos os autores da obra.

- Devem conter os títulos das obras ou dos periódicos grafados em negrito.

- Devem conter somente a obra consultada, no caso de citação de citação.

- Todas as referências devem registrar uma data de publicação, mesmo que aproximada.

- Devem ser trinta, no máximo.

Exemplos:

- Artigos de Anais de Eventos (aceitos apenas trabalhos completos)

AHRENS, S. A fauna silvestre e o manejo sustentável de ecossistemas florestais. In: SIMPÓSIO LATINO-AMERICANO SOBRE MANEJO FLORESTAL, 3., 2004, Santa Maria. Anais.Santa Maria: UFSM, Programa de Pós-Graduação em Engenharia Florestal, 2004. p.153- 162.

- Artigos de periódicos

SANTOS, M.A. dos; NICOLÁS, M.F.; HUNGRIA, M. Identificação de QTL associados à simbiose entre Bradyrhizobium japonicum, B. elkanii e soja. Pesquisa Agropecuária Brasileira, v.41, p.67-75, 2006.

- Capítulos de livros

AZEVEDO, D.M.P. de; NÓBREGA, L.B. da; LIMA, E.F.; BATISTA, F.A.S.; BELTRÃO, N.E. de M. Manejo cultural. In: AZEVEDO, D.M.P.; LIMA, E.F. (Ed.). O agronegócio da mamona no Brasil. Campina Grande: Embrapa Algodão; Brasília: Embrapa Informação Tecnológica, 2001. p.121-160.

- Livros

OTSUBO, A.A.; LORENZI, J.O. Cultivo da mandioca na Região Centro-Sul do Brasil. Dourados: Embrapa Agropecuária Oeste; Cruz das Almas: Embrapa Mandioca e Fruticultura, 2004. 116p. (Embrapa Agropecuária Oeste. Sistemas de produção, 6).

- Teses

HAMADA, E. Desenvolvimento fenológico do trigo (cultivar IAC 24 - Tucuruí), comportamento espectral e utilização de imagens NOAA-AVHRR. 2000. 152p. Tese (Doutorado) - Universidade Estadual de Campinas, Campinas.

- Fontes eletrônicas

EMBRAPA AGROPECUÁRIA OESTE. Avaliação dos impactos econômicos, sociais e ambientais da pesquisa da Embrapa Agropecuária Oeste: relatório do ano de 2003. Dourados: Embrapa Agropecuária Oeste, 2004. 97p. (Embrapa Agropecuária Oeste. Documentos, 66). Disponível em: . Acesso em: 18 abr. 2006.

Citações

- Não são aceitas citações de resumos, comunicação pessoal, documentos no prelo ou qualquer outra fonte, cujos dados não tenham sido publicados. - A autocitação deve ser evitada. - Devem ser normalizadas de acordo com a NBR 10520 da ABNT, com as adaptações descritas a seguir.

- Redação das citações dentro de parênteses

- Citação com um autor: sobrenome grafado com a primeira letra maiúscula, seguido de vírgula e ano de publicação.

- Citação com dois autores: sobrenomes grafados com a primeira letra maiúscula, separados pelo "e" comercial (&), seguidos de vírgula e ano de publicação.

- Citação com mais de dois autores: sobrenome do primeiro autor grafado com a primeira letra maiúscula, seguido da expressão et al., em fonte normal, vírgula e ano de publicação.

- Citação de mais de uma obra: deve obedecer à ordem cronológica e em seguida à ordem alfabética dos autores.

- Citação de mais de uma obra dos mesmos autores: os nomes destes não devem ser repetidos; colocar os anos de publicação separados por vírgula.

- Citação de citação: sobrenome do autor e ano de publicação do documento original, seguido da expressão "citado por" e da citação da obra consultada.

- Deve ser evitada a citação de citação, pois há risco de erro de interpretação; no caso de uso de citação de citação, somente a obra consultada deve constar da lista de referências.

- Redação das citações fora de parênteses

- Citações com os nomes dos autores incluídos na sentença: seguem as orientações anteriores, com os anos de publicação entre parênteses; são separadas por vírgula.

Fórmulas, expressões e equações matemáticas

- Devem ser iniciadas à margem esquerda da página e apresentar tamanho padronizado da fonte Times New Roman.

- Não devem apresentar letras em itálico ou negrito, à exceção de símbolos escritos convencionalmente em itálico.

## Tabelas

- As tabelas devem ser numeradas seqüencialmente, com algarismo arábico, e apresentadas em folhas separadas, no final do texto, após as referências.

- Devem ser auto-explicativas.

- Seus elementos essenciais são: título, cabeçalho, corpo (colunas e linhas) e coluna indicadora dos tratamentos ou das variáveis.

- Os elementos complementares são: notas-de-rodapé e fontes bibliográficas.

- O título, com ponto no final, deve ser precedido da palavra Tabela, em negrito; deve ser claro, conciso e completo; deve incluir o nome (vulgar ou científico) da espécie e das variáveis dependentes.

- No cabeçalho, os nomes das variáveis que representam o conteúdo de cada coluna devem ser grafados por extenso; se isso não for possível, explicar o significado das abreviaturas no título ou nas notas-de-rodapé.

- Todas as unidades de medida devem ser apresentadas segundo o Sistema Internacional de Unidades.

- Nas colunas de dados, os valores numéricos devem ser alinhados pelo último algarismo.

- Nenhuma célula (cruzamento de linha com coluna) deve ficar vazia no corpo da tabela; dados não apresentados devem ser representados por hífen, com uma nota-de-rodapé explicativa.
- Na comparação de médias de tratamentos são utilizadas, no corpo da tabela, na coluna ou na linha, à direita do dado, letras minúsculas ou maiúsculas, com a indicação em nota-de-rodapé do teste utilizado e a probabilidade.

- Devem ser usados fios horizontais para separar o cabeçalho do título, e do corpo; usá-los ainda na base da tabela, para separar o conteúdo dos elementos complementares. Fios horizontais adicionais podem ser usados dentro do cabeçalho e do corpo; não usar fios verticais.

- As tabelas devem ser editadas em arquivo Word, usando os recursos do menu Tabela; não fazer espaçamento utilizando a barra de espaço do teclado, mas o recurso recuo do menu Formatar Parágrafo.

- Notas de rodapé das tabelas

- Notas de fonte: indicam a origem dos dados que constam da tabela; as fontes devem constar nas referências.

- Notas de chamada: são informações de caráter específico sobre partes da tabela, para conceituar dados. São indicadas em algarismo arábico, na forma de expoente, entre parênteses, à direita da palavra ou do número, no título, no cabeçalho, no corpo ou na coluna indicadora. São apresentadas de forma contínua, sem mudança de linha, separadas por ponto.

- Para indicação de significância estatística, são utilizadas, no corpo da tabela, na forma de expoente, à direita do dado, as chamadas ns (não-significativo); \* e \*\* (significativo a 5 e 1% de probabilidade, respectivamente).

Figuras

- São consideradas figuras: gráficos, desenhos, mapas e fotografias usados para ilustrar o texto.

- Só devem acompanhar o texto quando forem absolutamente necessárias à documentação dos fatos descritos.

- O título da figura, sem negrito, deve ser precedido da palavra Figura, do número em algarismo arábico, e do ponto, em negrito.

- Devem ser auto-explicativas.

- A legenda (chave das convenções adotadas) deve ser incluída no corpo da figura, no título, ou entre a figura e o título.

- Nos gráficos, as designações das variáveis dos eixos X e Y devem ter iniciais maiúsculas, e devem ser seguidas das unidades entre parênteses.

- Figuras não-originais devem conter, após o título, a fonte de onde foram extraídas; as fontes devem ser referenciadas.

- O crédito para o autor de fotografias é obrigatório, como também é obrigatório o crédito para o autor de desenhos e gráficos que tenham exigido ação criativa em sua elaboração. - As

unidades, a fonte (Times New Roman) e o corpo das letras em todas as figuras devem ser padronizados.

- Os pontos das curvas devem ser representados por marcadores contrastantes, como: círculo, quadrado, triângulo ou losango (cheios ou vazios).

- Os números que representam as grandezas e respectivas marcas devem ficar fora do quadrante.

- As curvas devem ser identificadas na própria figura, evitando o excesso de informações que comprometa o entendimento do gráfico.

- Devem ser elaboradas de forma a apresentar qualidade necessária à boa reprodução gráfica e medir 8,5 ou 17,5 cm de largura.

- Devem ser gravadas nos programas Word, Excel ou Corel Draw, para possibilitar a edição em possíveis correções.

- Usar fios com, no mínimo, 3/4 ponto de espessura.

- No caso de gráfico de barras e colunas, usar escala de cinza (exemplo: 0, 25, 50, 75 e 100%, para cinco variáveis).

- Não usar negrito nas figuras.

- As figuras na forma de fotografias devem ter resolução de, no mínimo, 300 dpi e ser gravadas em arquivos extensão TIF, separados do arquivo do texto.

- Evitar usar cores nas figuras; as fotografias, porém, podem ser coloridas.

Notas Científicas

- Notas científicas são breves comunicações, cuja publicação imediata é justificada, por se tratar de fato inédito de importância, mas com volume insuficiente para constituir um artigo científico completo.

Apresentação de Notas Científicas

- A ordenação da Nota Científica deve ser feita da seguinte forma: título, autoria (com as chamadas para endereço dos autores), Resumo, Termos para indexação, título em inglês, Abstract, Index terms, texto propriamente dito (incluindo introdução, material e métodos, resultados e discussão, e conclusão, sem divisão), Referências, tabelas e figuras.

- As normas de apresentação da Nota Científica são as mesmas do Artigo Científico, exceto nos seguintes casos:

- Resumo com 100 palavras, no máximo.

- Deve ter apenas oito páginas, incluindo-se tabelas e figuras.

- Deve apresentar, no máximo, 15 referências e duas ilustrações (tabelas e figuras).

## Outras informações

- Não há cobrança de taxa de publicação.

- Os manuscritos aprovados para publicação são revisados por no mínimo dois especialistas.

- O editor e a assessoria científica reservam-se o direito de solicitar modificações nos artigos e de decidir sobre a sua publicação.

- São de exclusiva responsabilidade dos autores as opiniões e conceitos emitidos nos trabalhos.

- Os trabalhos aceitos não podem ser reproduzidos, mesmo parcialmente, sem o consentimento expresso do editor da PAB.

Contatos com a secretaria da revista podem ser feitos pelo telefone (61)3448-1813 ou via email sct.pab@embrapa.br

## ANEXO III

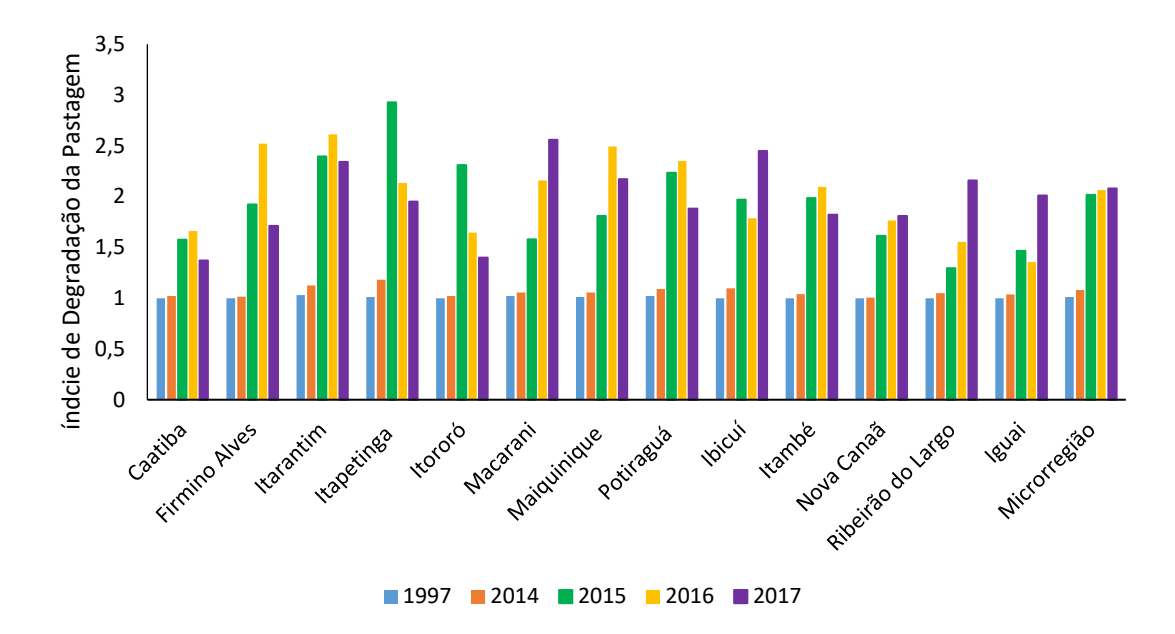

Figura 1 – Índice de degradação da pastagem para Microrregião de Itapetinga, Bahia, Brasil.

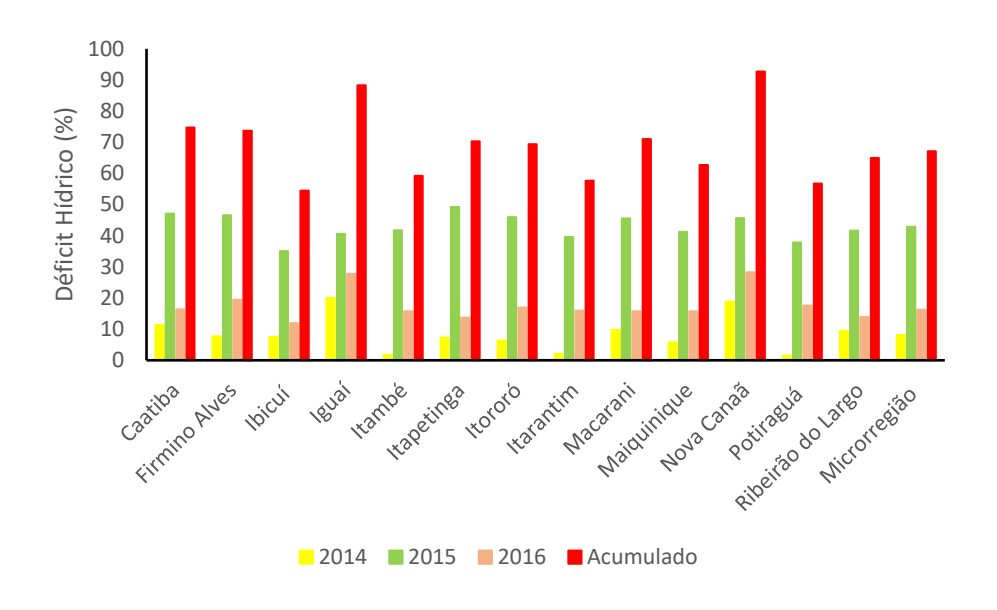

Figura 2 – Déficit acumulado na microrregião de Itapetinga, Bahia, Brasil.

Tabela 1 – Degradação nos municípios da microrregião de Itapetinga

Índices de Degradação da Pastagem (IDP)

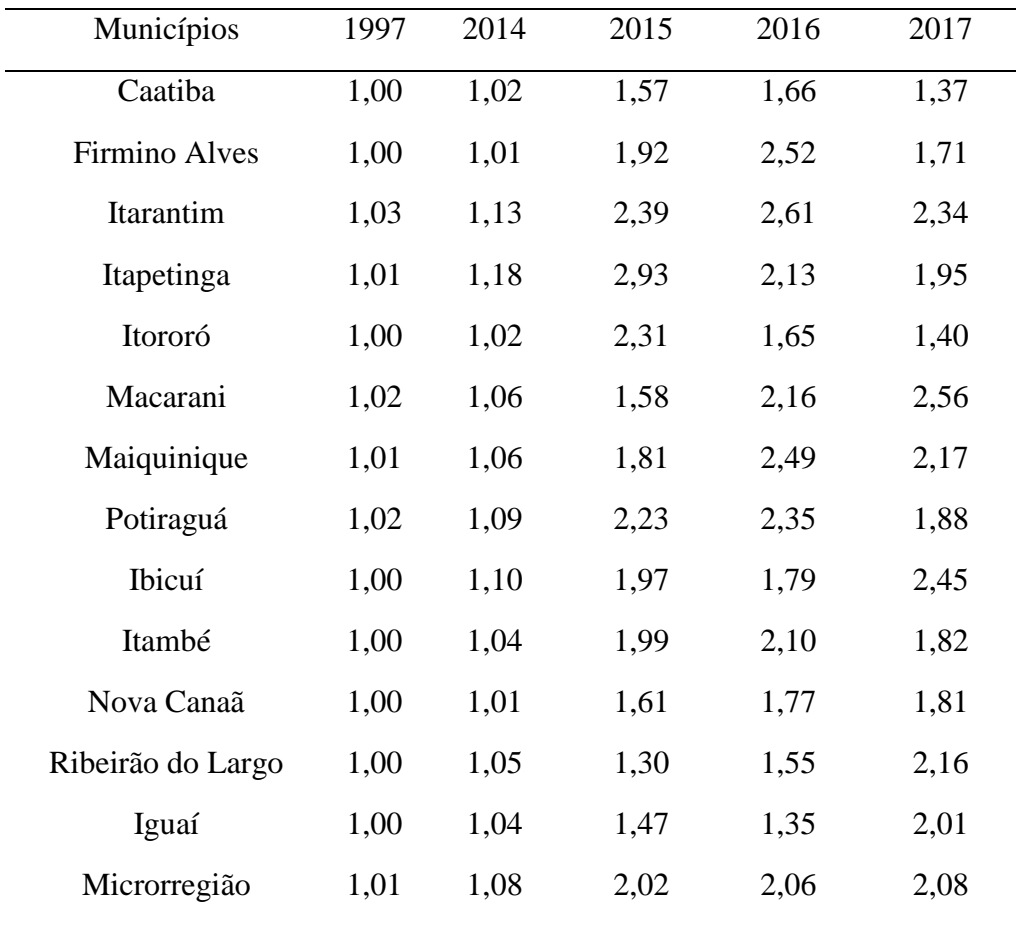

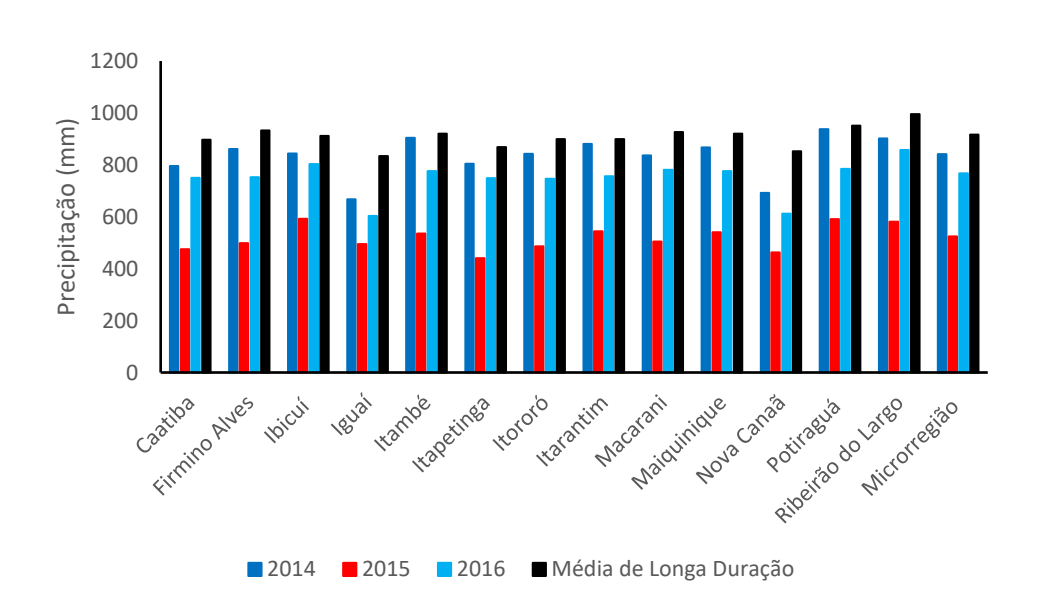

Figura 3 – Precipitação na Microrregião de Itapetinga, Bahia, Brasil.

Tabela 2 – Precipitação anual dos municípios da microrregião de Itapetinga

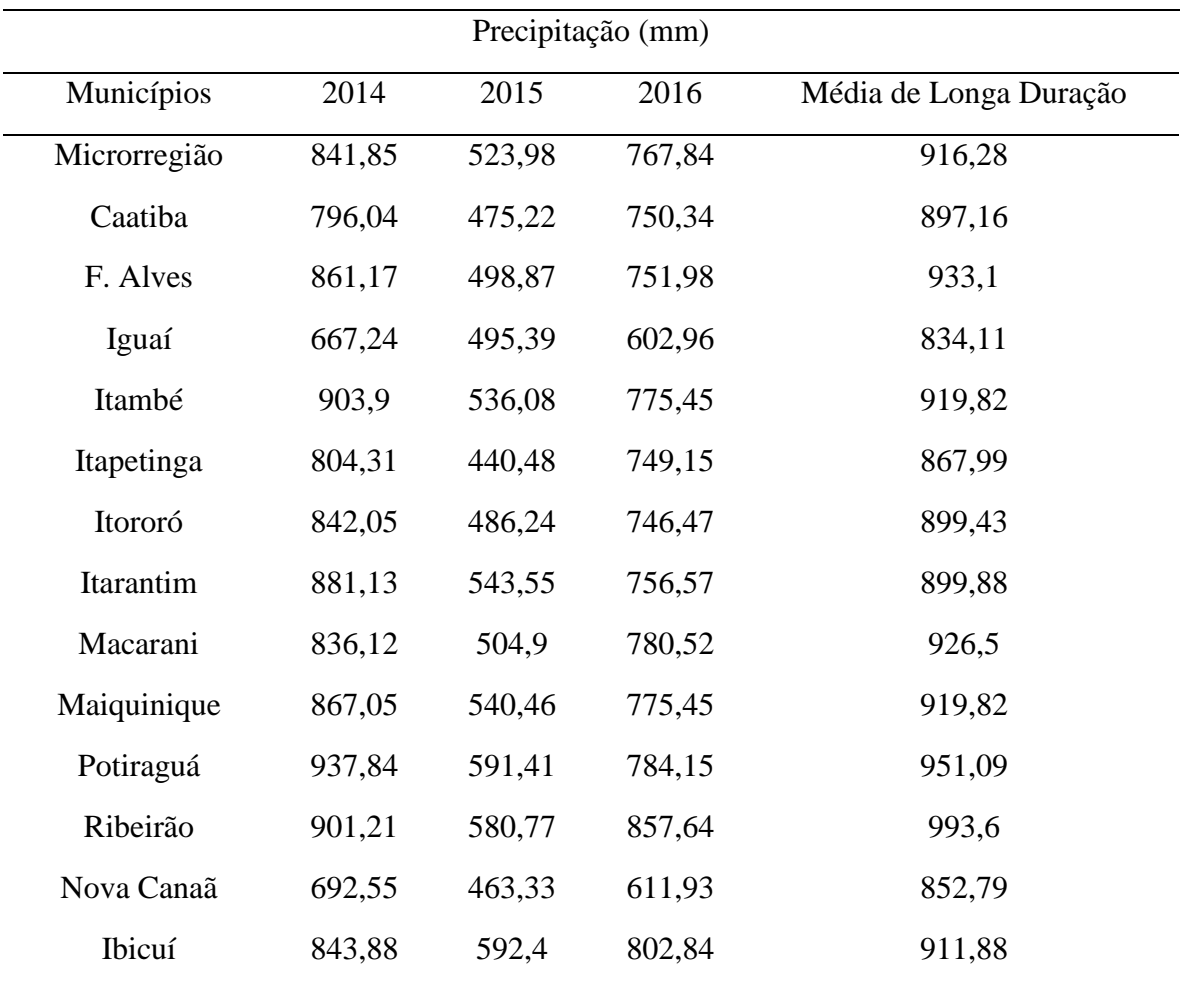

|                      | $2016$ (Km <sup>2</sup> ) |       |        |                  |                   |                |                  |             |       | 1997 (Km <sup>2</sup> ) |                    |                  |                   |                |                     |             |  |
|----------------------|---------------------------|-------|--------|------------------|-------------------|----------------|------------------|-------------|-------|-------------------------|--------------------|------------------|-------------------|----------------|---------------------|-------------|--|
| Municípios           | $FOD*$                    | FED** | FES*** | Pastagem<br>Seca | Pastagem<br>Verde | Area<br>Urbana | Corpos<br>D'água | Agricultura | FOD*  | FED**                   | $\text{FES}^{***}$ | Pastagem<br>Seca | Pastagem<br>Verde | Area<br>Urbana | Corpos<br>$D'$ água | Agricultura |  |
| Caatiba              | 88,9                      | 64,6  | 0,0    | 105,4            | 240,4             | 0,3            | 0,0              | 0,0         | 96,3  | 66,1                    | 0,0                | 6,6              | 343,7             | 0,2            | 0,0                 | 0,0         |  |
| Firmino<br>Alves     | 0,0                       | 17,3  | 0,0    | 109,4            | 42,9              | 0,4            | 0,0              | 0,0         | 0,0   | 27,8                    | 0,0                | 1,4              | 142,5             | 0,1            | 0,0                 | 0,0         |  |
| Ibicuí               | 24,8                      | 59,0  | 55,9   | 457,7            | 521,4             | 0,9            | 0,0              | 0,0         | 29,6  | 73,8                    | 65,3               | 58,7             | 920,3             | 0,4            | 0,0                 | 0,0         |  |
| Iguaí                | 206,2                     | 16,8  | 39,1   | 139,5            | 431,8             | 1,1            | 0,0              | 0,0         | 299,9 | 25,6                    | 52,1               | 8,0              | 473,3             | 0,8            | 0,0                 | 0,0         |  |
| Itambé               | 76,2                      | 188,0 | 0,0    | 710,1            | 476,1             | 1,9            | 0,0              | 0,0         | 123,4 | 251,7                   | 0,0                | 129,4            | 962,9             | 1,7            | 0,0                 | 0,0         |  |
| Itapetinga           | 0,5                       | 120,7 | 86,8   | 773,8            | 607,0             | 9,1            | 0,0              | 0,0         | 0,9   | 163,8                   | 61,2               | 464,6            | 997,7             | 5,7            | 0,0                 | 0,0         |  |
| Itarantim            | 0,0                       | 114,6 | 26,7   | 1128,1           | 381,7             | 1,5            | 9,0              | 0,0         | 0,0   | 120,7                   | 27,1               | 479,0            | 1037,4            | 0,7            | 9,0                 | 0,0         |  |
| Itororó              | 5,0                       | 80,6  | 0,0    | 87,9             | 131,9             | 1,2            | 0,0              | 0,0         | 8,4   | 101,9                   | 0,0                | 14,8             | 187,9             | 0,8            | 0,0                 | 0,0         |  |
| Macarani             | 22,5                      | 63,1  | 29,9   | 676,7            | 379,1             | 0,9            | 0,0              | 0,0         | 38,0  | 66,9                    | 32,0               | 180,0            | 913,9             | 0,8            | 0,0                 | 0,0         |  |
| Maiquinique          | 0,1                       | 19,6  | 35,9   | 362,9            | 158,6             | 0,7            | 0,0              | 0,0         | 0,1   | 21,2                    | 36,4               | 121,0            | 409,2             | 0,4            | 0,0                 | 0,0         |  |
| Nova Canaã           | 114,3                     | 1,8   | 0,0    | 265,3            | 409,3             | 0,5            | 0,0              | 0,0         | 170,6 | 3,4                     | 0,0                | 10,7             | 619,0             | 0,5            | 0,0                 | 0,0         |  |
| Potiraguá            | 50,6                      | 1,0   | 82,7   | 613,1            | 355,3             | 0,5            | 0,0              | 0,0         | 65,0  | 1,3                     | 84,3               | 376,4            | 585,1             | 0,2            | 0,0                 | 0,0         |  |
| Ribeirão do<br>Largo | 153,2                     | 142,6 | 52,9   | 365,7            | 592,3             | 0,1            | 0,1              | 10,0        | 209,3 | 173,5                   | 68,2               | 53,4             | 858,4             | 0,1            | 0,1                 | 0,5         |  |

Tabela 3 – Uso e ocupação da terra dos municípios da microrregião de Itapetinga

\* Floresta Ombrófila Densa

\*\*Floresta Estacional Decidual

\*\*Floresta Estacional Semidecidual